# Iniciação à metodologia científica:

participação em eventos e elaboração de textos científicos

> Edison José Corrêa Mara Vasconcelos Maria Suzana de Lemos Souza

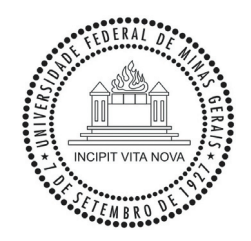

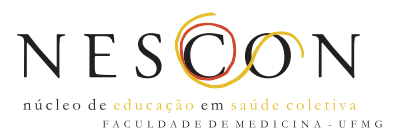

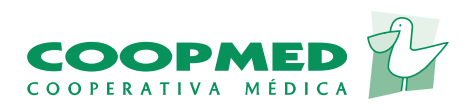

# Iniciação à metodologia científica:

participação em eventos e elaboração de textos científicos

> Edison José Corrêa Mara Vasconcelos Maria Suzana de Lemos Souza

Belo Horizonte Nescon UFMG Editora Coopmed 2009

### **A produção deste material didático recebeu apoio financeiro do BNDES**

### **Universidade Federal de Minas Gerais**

Reitor: Ronaldo Tadêu Pena Vice-Reitora: Heloisa Maria Murgel Starling

#### **Pró-Reitoria de Pós-Graduação**

Pró-Reitor: Jaime Arturo Ramirez Pró-Reitora Adjunta: Elizabeth Ribeiro da Silva

### **Pró-Reitoria de Extensão**

Pró-Reitora: Ângela Imaculada Loureiro de Freitas Dalben Pró-Reitora Adjunta: Paula Cambraia de Mendonça Vianna

#### **Centro de Apoio à Educação a Distância (CAED)**

Coordenadora: Maria do Carmo Vila Coordenadora da UAB na UFMG: Ione Maria Ferreira de Oliveira

### **Escola de Enfermagem**

Diretora: Marília Alves Vice-Diretora: Andréa Gazzinelli Corrêa de Oliveira

#### **Faculdade de Educação**

Diretora: Antônia Vitória Soares Aranha Vice-Diretor: Orlando Gomes de Aguiar Júnior

### **Faculdade de Medicina**

Diretor: Francisco José Penna Vice-Diretor: Tarcizo Afonso Nunes

### **Faculdade de Odontologia**

Diretor: Evandro Neves Abdo Vice-Diretora: Andréa Maria Duarte Vargas

### **Núcleo de Educação em Saúde Coletiva da Faculdade de Medicina / UFMG (Nescon)**

Coordenador em exercício: Edison José Corrêa

#### **Cátedra da UNESCO de Educação a Distância**

Coordenadora: Juliane Correa

#### **Editora Coopmed**

Diretor Editorial: Victor Hugo de Melo

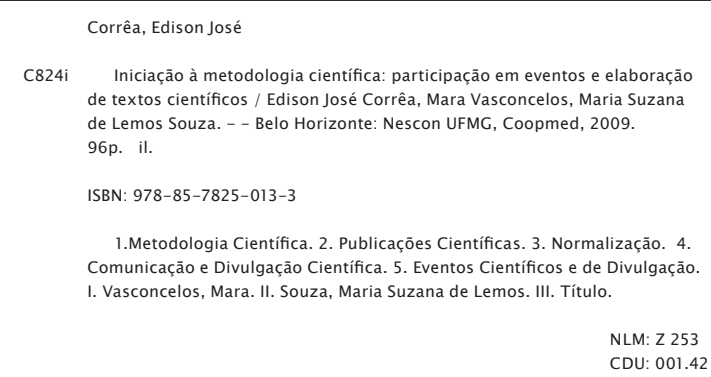

## Sumário

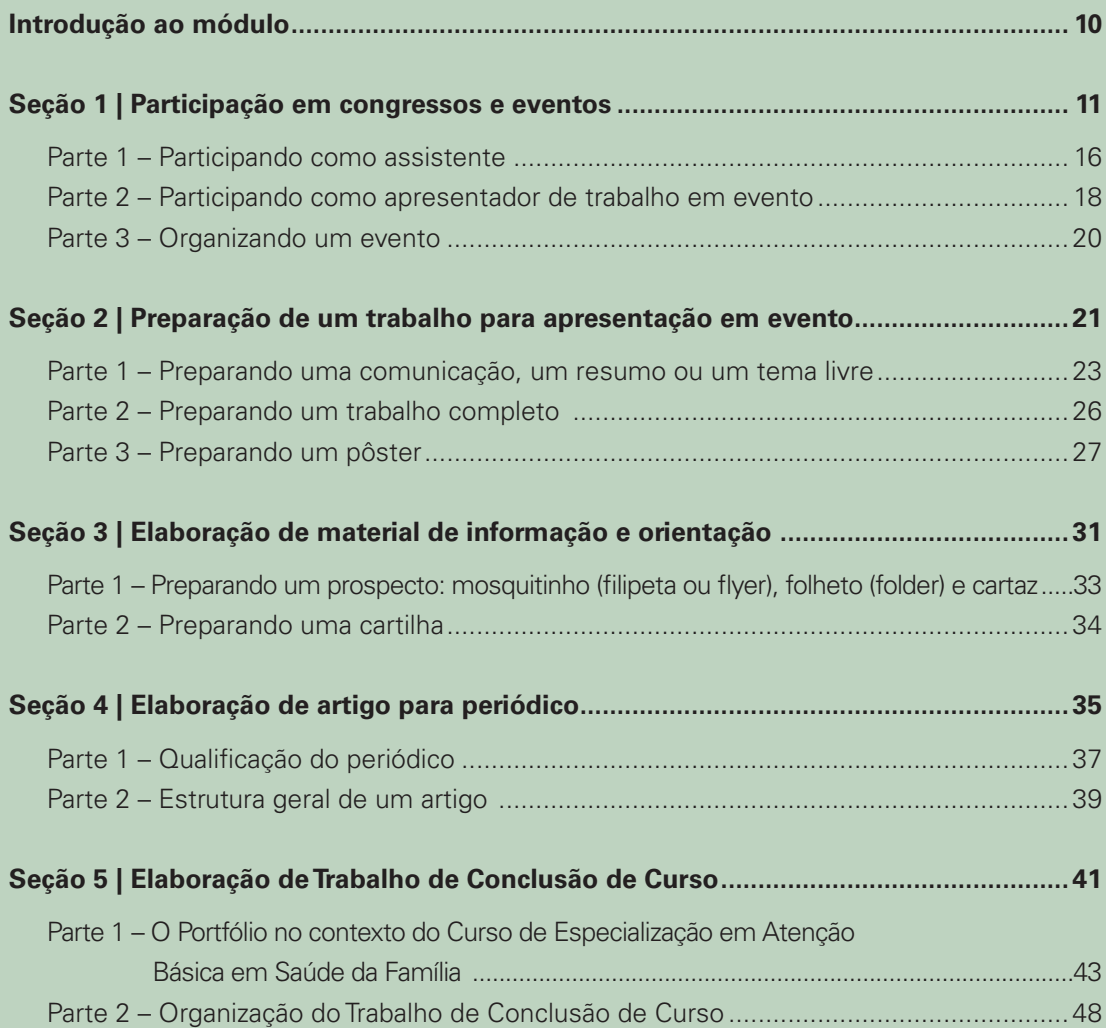

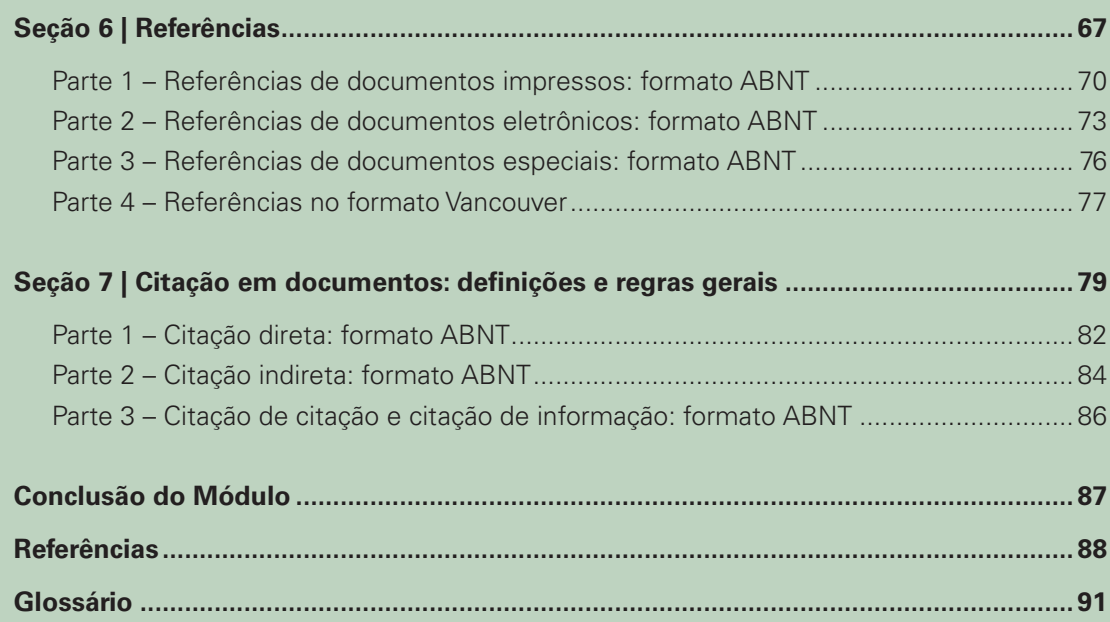

### Apresentação dos autores

### **Edison José Corrêa Mara Vasconcelos**

Médico pediatra, docente da Faculdade de Medicina da Universidade Federal de Minas Gerais. Coordenador em exercício do Núcleo de Educação em Saúde Coletiva (Nescon) da Faculdade de Medicina da UFMG. Equipe de Coordenação do Curso de Especialização em Atenção Básica em Saúde da Família/ Programa Ágora.

Cirurgiã-dentista, docente da Faculdade de Odontologia da Universidade Federal de Minas Ferais. Doutora em Odontologia Social pela Universidade Federal Fluminense. Membro do Grupo de Pesquisa do Departamento de Odontologia Preventiva e Social da UFMG. Coordenação do Curso de Especialização em Atenção Básica em Saúde da Família/ Programa Ágora.

### **Maria Suzana de Lemos Souza**

Médica, docente da Faculdade de Medicina de Barbacena (FAME/ FUNJOB). Doutora em Medicina (Medicina Tropical) pela Universidade Federal de Minas Gerais.

### Apresentação do Programa Ágora

O Programa Ágora\* desenvolvido pelo Núcleo de Educação em Saúde Coletiva da Universidade Federal de Minas Gerais (Nescon/ UFMG), tem como um de seus projetos especiais o Curso de Especialização em Atenção Básica em Saúde da Família (CEABSF). Oferecido na modalidade a distância, é uma realização da Faculdade de Medicina, Cátedra da UNESCO de Ensino a Distância/ Faculdade de Educação, Faculdade de Odontologia e Escola de Enfermagem. Essa iniciativa é apoiada pelo Ministério da Saúde – Secretaria de Gestão do Trabalho e da Educação em Saúde (MS/ SGTES) –, pelo Ministério da Educação – Sistema Universidade Aberta do Brasil/ Secretaria de Educação a Distância (UAB/ SEED) e pelo Banco Nacional de Desenvolvimento Econômico e Social (BNDES).

Direcionado a médicos, enfermeiros e cirurgiões-dentistas integrantes de equipes de Saúde da Família o Curso tem seu sistema instrucional baseado na estratégia de Educação a Distância.

Esse sistema é composto por um conjunto de Cadernos de Estudo e outras mídias disponibilizadas tanto em DVD – no formato de vídeos –, como na Internet – por meio de ferramentas

de consulta e de interatividade, como *chats* e fóruns. Todos são instrumentos facilitadores dos processos de aprendizagem e tutoria, nos momentos presenciais e a distância.

Esse Caderno de Estudo, como os demais que compõem o CEABSF, é o resultado do trabalho interdisciplinar de profissionais da Universidade e do Serviço. Os autores são renomados especialistas em suas áreas e representam tanto a experiência acadêmica, acumulada pela UFMG no desenvolvimento de projetos de formação, capacitação e educação permanente em saúde, como a vivência profissional.

Em sua estrutura o CEABSF oferece módulos obrigatórios (Unidade Didática I), módulos optativos (Unidade Didática II), e deve ser concluído com a elaboração de Trabalho de Conclusão de Curso (Unidade Didática III).

A perspectiva é que o Curso de Especialização em Atenção Básica em Saúde da Família cumpra seu importante papel na consolidação da estratégia da Saúde da Família e no desenvolvimento de um Sistema Único de Saúde, universal e com maior grau de eqüidade.

*\* www.nescon.medicina.ufmg.br/agora*

### Apresentação da Unidade Didática II

Tópicos Especiais em Atenção Básica em Saúde da Família – Curso de Especialização em Atenção Básica em Saúde da Família

A Unidade Didática II do Curso de Especialização em Atenção Básica em Saúde da Família (CEABSF) está formada por módulos optativos dos quais os profissionais em formação podem escolher um número suficiente para integralizar, no mínimo, 210 horas ou 14 créditos. Somadas à carga horária das disciplinas obrigatórias, as disciplinas optativas perfazem as 360 horas, ou 24 créditos, necessárias à integralização da carga horária total do CEABSF.

Na Unidade Didática I foram abordados os seguintes temas:

- Módulo 1 Processo de Trabalho em Saúde; •
- Módulo 2 Modelo Assistencial e Atenção Básica à Saúde;
- Módulo 3 Planejamento e Avaliação das Ações de Saúde;
- Módulo 4 Práticas Pedagógicas em Atenção •Básica à Saúde. Tecnologias para Abordagem ao Indivíduo, à Família e à Comunidade.

Nesta segunda Unidade o propósito é possibilitar que o profissional atenda às necessidades próprias ou de seu cenário de trabalho, sempre na perspectiva de sua atuação como membro de uma equipe multiprofissional. Desta forma, procura-se contribuir para a consolidação do Sistema Único de Saúde (SUS) e para a reorganização da Atenção Básica à Saúde (ABS), por meio da Estratégia de Saúde da Família.

O leque de ofertas é amplo, envolvendo tópicos especiais como Saúde da Mulher, Saúde do Idoso, Saúde da Criança e do Adolescente, Saúde do Adulto, Saúde do Trabalhador, Saúde Bucal e Saúde Mental.

Endemias e Epidemias serão abordadas em módulos que deverão desenvolver aspectos da atenção básica para leishmaniose, dengue, doenças sexualmente transmissíveis, hepatites, tuberculose e hanseníase, entre outros.

Aspectos atuais voltados para grandes problemas sociais, Saúde Ambiental e Acidentes e Violência, também estão abordados em módulos específicos. Família como Foco da Atenção Primária compõe um dos módulos da Unidade Didática II e traz uma base conceitual importante para as relações que se passam no espaço de

atuação das equipes de saúde da família.

A experiência acumulada confirma a necessidade de novos temas, entre os quais já são apontados Urgências e Emergências, Problemas Dermatológicos e Atenção a Pessoas com Necessidades Especiais no contexto do trabalho das equipes de Saúde da Família.

Esperamos que essa Unidade Didática II seja explorada com a compreensão de que ela é parte de um curso que deve ser apenas mais um momento de um processo de desenvolvimento e qualificação constantes. A Coordenação do CEABSF pretende criar oportunidades para que alunos que concluírem o curso possam cursar outros módulos, contribuindo, assim, para o seu processo de educação permanente em saúde.

### Introdução ao Módulo

### Iniciação à metodologia científica: participação em eventos e elaboração de textos científicos

Prezado profissional em formação,

Esse módulo tem por objetivo auxiliá-lo na participação em eventos, como assistente ou apresentador de trabalhos. Vamos também tratar da elaboração de trabalhos escritos e sua preparação para divulgá-los e publicá-los.

Esperamos que, após estudar este caderno e fazer as atividades, você possa aprimorar sua participação crítica em eventos e ter as referências básicas para a elaboração de uma informação para divulgação junto à comunidade ou para a produção de um pôster e de um resumo a ser apresentado em congresso e para a redação de um artigo científico. Ênfase especial será dada à elaboração do Trabalho de Conclusão de Curso, tendo por base o Portfólio construído ao longo do Curso de Especialização em Atenção Básica em Saúde da Família.

Aspectos especiais que procuraremos ressaltar são os referentes à normatização bibliográfica e às normas éticas do Conselho Nacional de Saúde. Entendemos que esses aspectos também muito auxiliam em uma visão crítica da produção científica a que você tem acesso.

Vamos dividir esse módulo em sete seções:

Seção 1 – Participação em congressos e eventos

- Seção 2 Preparação de um trabalho para apresentação em evento
- Seção 3 Elaboração de material para informação e orientação
- Seção 4 Elaboração de artigo para periódico
- Seção 5 Elaboração de Trabalho de Conclusão de Curso
- Seção 6 Referências
- Seção 7 Citação em documentos: definições e regras gerais

Ao final, são apresentadas as Referências, a Conclusão do Módulo e um Glossário.

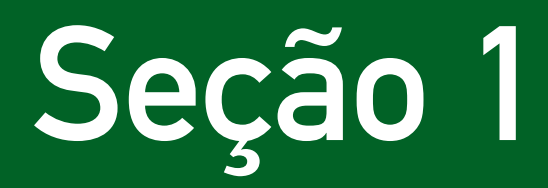

Participação em congressos e eventos

Glossário

**Evento científico**: é um acontecimento que implica a apresentação e, ou, exibição pública, para a população em geral ou para clientela específica, do conhecimento ou produto cultural, artístico, esportivo, científico ou tecnológico produzido.

A primeira seção do seu Caderno de Estudo está organizada em três partes e você terá a oportunidade de refletir sobre a sua participação em eventos como assistente – aquele que participa como ouvinte – ou apresentador – aquele que expõe ao público um trabalho completo e, ou, um resumo. Nestas duas situações você irá conhecer as possibilidades, limites e implicações éticas desta participação. E, finalmente, como organizador de um evento, aquele em que você poderá ter o papel de incentivar e propor a realização de eventos na sua comunidade.

Antes de iniciarmos o estudo sobre participação em eventos, vamos apresentar-lhe alguns conceitos-chave sobre tipologia dos eventos científicos.

**Eventos presenciais**: são aqueles que exigem participação física, com inscrição prévia (públicos ou pagos) e que são realizados sob as mais diferenciadas denominações – congresso, encontro, semana de..., ciclo de debates, reunião, fórum ou conferência municipal (ou estadual, ou nacional), jornada, seminário, simpósio, colóquio, nos quais você pode participar de várias atividades. Em um evento maior há algumas limitações, pela simultaneidade de várias atividades, pois o participante tem de escolher a atividade a que quer assistir. Os tipos de atividades oferecidas serão, principalmente, as apresentadas a seguir. É interessante você conhecê-las, para melhor aproveitar sua participação em eventos e para utilizá-las como instrumento educacional nas relações com sua equipe e com a comunidade.

- **Conferência ou palestra**: exposição de tema por um apresen-**•** tador. A conferência não admite perguntas, ao final. A palestra, em geral, é apresentada em um contexto não-formal.
- **Mesa-redonda**: atividade coordenada por um mediador, com **•**três a seis especialistas que devem apresentar pontos-devista diferenciados sobre um tema. Essa diferenciação se fará pelo objeto de estudo ou pela origem de cada expositor, por exemplo: violência contra a criança e o adolescente: profissional da saúde, juiz, psicólogo, assistente social ou gestor da UBS, delegado ou juiz, representante da associação comunitária, pai ou mãe de um adolescente da comunidade. Uma mesaredonda pode ser organizada com a apresentação de trabalhos diferentes, sobre um mesmo tópico (por exemplo, trabalhos selecionados sobre experiências em saúde da família, com mediador ou comentarista.
- **Painel**: atividade também coordenada, de debate de um tema, em **•** que o moderador apresenta uma questão estimuladora ou orienta a apresentação das opiniões de cada componente do painel, podendo ou não haver réplica e tréplica; não há apresentação de transparências. Ao final, perguntas do auditório, apresentadas verbalmente ou por escrito, são respondidas pelos painelistas.
- **Seminário**: é a apresentação, por uma ou mais pessoas, de tema **•** ou assunto para o qual foram previamente convidados a estudar. Pode-se utilizar exposição oral, quadro-negro, *slides*, cartazes, filmes, etc. Deve-se apresentar uma visão global do assunto e, ao mesmo tempo, contextualizar o tema ou unidade, fornecendo autores e trabalhos consultados – se possível comentá-los –, os principais conceitos, idéias e doutrinas, os problemas sugeridos pelo texto e apresentar sugestões para uma discussão.
- **Simpósio**: em geral é uma reunião destinada a especialistas, **•** versando sobre um único tema que vem sendo pesquisado por estudiosos em diferentes instituições. O debate sempre é presidido por um coordenador.
- **Curso ou minicurso**: aulas, por um ou mais expositores, com **•** possibilidade de respostas esclarecedoras de dúvidas, durante ou ao final das mesmas. Um curso tem, pelo menos, oito horas de duração, com avaliação (a maioria das vezes somente por frequência mínima) e certificação. Muitas vezes os cursos são oferecidos como atividades pré-congresso. Para minicursos – duração inferior a oito horas – não se emite certificado, somente declaração de participação.
- **Colóquio**: atividade com participação de especialistas ou pessoas **•** com visões diferenciadas, seja pela área de estudo, seja pela atuação profissional ou social. Não há exposição preliminar, mas respostas dos especialistas às questões abordadas pelo público participante, com a intervenção de um coordenador.
- **Oficina**: desenvolvimento de um tema, geralmente por até 20 **•**pessoas que se dispõem preferencialmente em círculo, com a participação de um coordenador e um relator. Os participantes têm acesso, preliminarmente, a um pequeno texto – documento de referência, que menciona a contribuição de um especialista – ou a um texto motivador, com as informações mais relevantes sobre o assunto. Esse texto deve ser distribuído com antecedência aos participantes ou distribuído e lido no início da oficina. A oficina deve gerar um produto: um documento escrito, consensual ou

não, preparado pelo relator e aprovado pelo grupo, sob a forma de relatório, norma, recomendação, avaliação, projeto, etc.

- **Sessão de apresentação oral de tema livre ou de comunicação**: **•** sessão em que trabalhos curtos, previamente submetidos como resumos à organização do evento e aprovados são apresentados sucessivamente. A apresentação se faz pela projeção de *slides* e exposição oral, em tempo geralmente não superior a 10 minutos. Esses trabalhos são, geralmente, publicados nos Anais do evento.
- **Sessão de apresentação oral de trabalho selecionado**: sessões **•** em que trabalhos, submetidos como trabalho completo ou julgados de mais relevância, são apresentados sucessivamente. Uma alternativa é a apresentação desses trabalhos em mesa-redonda. A apresentação se faz pela projeção de *slides* e exposição oral, em tempo geralmente não superior a 15 minutos. Muitos congressos permitem a utilização de todo ou parte do tempo para apresentação de vídeo, gravado em CD/ DVD. Esses trabalhos são, geralmente, publicados nos Anais do evento e algumas vezes essas sessões são denominadas comunicações coordenadas.
- **Exposição ou sessão de pôster**: são alternativas às sessões **•** de apresentação oral, especialmente pelo elevado número de trabalhos submetidos aos congressos. São reservados espaço e tempo para afixação do pôster (exposição de pôster), que pode ser complementado com um horário designado para que o autor esteja presente, para se fazer conhecer pelos interessados ou dialogar com os mesmos (pôster comentado).
- **Outras atividades em eventos**: outras variantes de atividades **•**livres têm normas definidas pela organização do evento, como encontro temático (minicurso de duas a três horas, de atualização técnica), Roda de Discussão, Mostras, Atividades Culturais, entre outras, que não exigem inscrição e não certificam a participação.

**Eventos a distância**: são realizados com interação pela Internet ou outra forma de mídia *on-line*. Buscam superar as limitações de tempo e espaços geográficos, existentes em Congressos presenciais, pela liberdade, inerente à Internet, de hora e local para o acesso e a participação. A interação pode ser "direta": o assistente interage por telefone, webcâmara, *e-mail* etc. Até mesmo as datas de início e fim dos eventos podem ser abolidas, de forma a que os congressistas possam participar a qualquer tempo, nesse caso com limitação da interação *on-line*. Os textos dos trabalhos selecionados ou os cursos e palestras (textos, imagem/áudio) poderão estar disponíveis desde a data do evento, ou posteriormente, dependendo do nível de organização – via Internet, CD-ROM.

> **Webconferência, web-aula, videoconferência:** são eventos a **•**distância que permitem o contato visual e sonoro, em tempo real, entre pessoas que estão em lugares diferentes, dando a sensação de que os interlocutores encontram-se no mesmo local. Permitem não só a comunicação entre grupos, mas também a comunicação pessoa-a-pessoa.

São inúmeras as oportunidades que você terá, durante sua vida profissional, de participar em congressos e eventos, nas mais variadas áreas. Muitas serão também as motivações: atualização de conhecimentos; validação do seu conhecimento de leitura e informações pelo contato com especialistas renomados; encontro com profissionais de sua área; troca informal ou formal de experiências; participação na discussão e formulação de políticas profissionais e setoriais e no planejamento local etc.

Você poderá participar simplesmente como assistente, em que a sua interação com professores e profissionais de referência é pequena. Outra forma é a apresentação de trabalho científico elaborado por você, com ou sem a participação de co-autor. Você poderá, ainda, ser mais interativo, estimulando a realização de eventos que, no nível local e regional, permitem grande oportunidade de participação de profissionais que têm mais dificuldades de deslocamentos ou de arcar com custos.

De qualquer forma, a idéia é que você seja sempre protagonista nessas ações e tenha visão crítica sobre os benefícios e limites que os eventos representam.

## Parte |

### Participando como assistente

Eventos propiciam momentos de atualização e, melhor, momentos de educação permanente em saúde, em que o novo conhecimento contribui para o enriquecimento do seu processo de trabalho, atingindo, direta ou indiretamente, os membros da sua equipe de Saúde da Família. Sua participação em eventos deverá ser registrada em seu currículo profissional. Uma forma avançada de registro é a utilização da plataforma Lattes, na qual você registrará toda sua vivência profissional, tecnológica e científica: http://lattes.cnpq.br/conteudo/aplataforma.htm

Eventos são, também, momentos de enriquecimento cultural e social, de conhecimento de novos lugares, no país e no exterior.

Ao lado desses aspectos positivos, eventos científicos apresentam limites e riscos sobre os quais você deve pensar, para uma participação crítica. Relação custo-benefício (vale a pena o investimento?); risco da utilização do espaço por patrocinadores e apoiadores para divulgação de produtos e informações (nem sempre cientificamente recomendados); apresentações de conferencistas e palestrantes que limitam ou sonegam informação, valorizando o papel do especialista e, algumas vezes, não deixando claro ou mesmo negando a possibilidade do generalista aprender e aplicar as condutas de benefício dos pacientes. Distribuição ou sorteio de brindes com preenchimento de fichas de informação que constituirão banco de dados para acesso publicitário torna um evento um espaço de *marketing*.

Congressos e eventos são espaços e acontecimentos identificados como científicos. Distribuição de um trabalho de autor famoso sobre um tratamento, um medicamento ou um produto alimentício valida os mesmos como científicos. Embora o artigo possa, em seu conteúdo, até trazer questões e indagações importantes, o que às vezes influencia o assistente é o nome do pesquisador e sobre o que ele fala: nem sempre o texto completo será lido ou analisado e as limitações ou vieses conhecidos. Artigos são também distribuídos de forma resumida, às vezes com corte, freqüentemente em impressos caros e estéticos. Lembre-se: passaram por um filtro – de quem e com que critérios? – para chegar às mãos do profissional. O artigo, pelo nome do pesquisador ou da publicação, valida não só a informação, mas também o ambiente do congresso, o produto (medicamentos, cosméticos, bicos e mamadeiras, alimentos modificados, etc) e a própria indústria como "científicos". Afinal, quem patrocina passagens de conferencistas e despesas operacionais dos congressos?

Principalmente em grandes eventos ocorrem simultaneidade e diversidade de atividades que podem dificultar a escolha ou a participação nos melhores temas, que ajudariam o profissional no seu retorno ao espaço de trabalho e à sua comunidade.

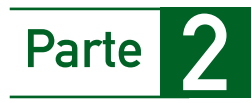

### Participando como apresentador de trabalho em evento

Essa participação visa, essencialmente, à divulgação para seus pares de sua experiência individual ou grupal, por meio de elaboração e apresentação de comunicação, tema livre, trabalho completo, pôster, entre outros; é uma oportunidade de tornar sua vivência e sua pessoa conhecidas. Para a apresentação de um trabalho em evento, você deverá informar-se sobre datas, condições de participação e tipos de trabalhos admitidos. Você deverá conhecer e obedecer as normas dos organizadores, sem o que seu trabalho não será avaliado. Veja na seção 2 como preparar um trabalho para apresentação.

Vimos até agora os vários tipos de eventos científicos presenciais e a distância que normalmente os profissionais participam com o objetivo de adquirir conhecimentos e trocar experiências.

Em geral, os resumos e trabalhos científicos apresentados nesses eventos seguem as normas gerais da elaboração de artigos científicos (ABNT, 2002b, 2005) e, quer sejam resumos e ou trabalhos oriundos de monografias, dissertações ou teses, têm por objetivo o desenvolvimento do raciocínio lógico a partir da proposição de argumentos que buscam solucionar ou questionar determinado problema.

É importante que você retome o conceito de método científico e as questões éticas que se apresentam quando da elaboração de trabalhos e resumos.

### Relembrando o método científico

Podemos dizer que o método científico é uma forma sistemática e organizada de produzir um novo conhecimento. Para tanto, são necessários critérios claros e precisos para desenvolver um estudo ou organizar conhecimentos preexistentes. O método científico não é uma receita, mas requer do profissional atenção aos seguintes elementos:

- Definição do problema; revisão da literatura; •
- proposição de uma hipótese; •
- realização de uma experiência controlada, para testar a validade da hipótese;
- análise dos dados; •
- interpretação dos resultados e conclusões, o que serve para a formulação de novas hipóteses;
- publicação dos resultados em monografias, •dissertações, teses, artigos ou livros aceitos por universidades e, ou, reconhecidos pela comunidade científica.

Outro aspecto importante na produção de conhecimento são os estudos que envolvem seres humanos e animais. Você sabia que, desde 1996, existe uma legislação específica que trata desta questão?

Todo estudo com seres humanos deve atender aos aspectos éticos especificados nas Diretrizes e Normas Regulamentadoras de Pesquisas em Seres Humanos, de 10 de outubro de 1996. Estas diretrizes, normas e os Comitês de Ética visam a defender os interesses dos sujeitos pesquisados em sua integridade e dignidade e contribuir no desenvolvimento da pesquisa (Resolução do Conselho Nacional de Saúde 196/96, item III, 14).

 Além das exigências do Conselho Nacional de Saúde, as pesquisas também devem cumprir as exigências éticas ligadas à área de atuação profissional do pesquisador.

### Atividade 1

Participe do fórum deste Módulo discutindo como, na prática cotidiana de sua equipe de saúde da família, a questão ética deve ser abordada:

- Ao registrar pessoas e situações em fotografias, filmes ou vídeos.
- Ao utilização material de terceiros (pessoas e instituições).
- Ao utilizar dados de prontuário.
- Ao registrar ou gravar entrevistas.

Discuta também como registrar, como autores, pessoas que participam com você de pesquisa ou trabalho que será apresentado em congresso ou publicado.

Ao final do fórum, registre uma síntese das situações e opiniões que você observou. Conclua com um comentário pessoal. Poste no ambiente do curso e arquive em seu portfólio impresso.

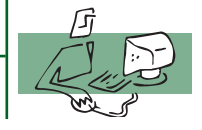

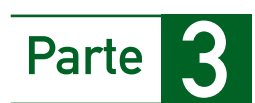

### Organizando um evento

Muitos eventos poderão ser organizados por você ou com sua colaboração direta, especialmente eventos locais.

Um evento de menor porte poderá ter apenas uma comissão organizadora. Se necessário, ela será desdobrada em comissão científica, comissão social, comissão cultural. É importante que um evento, por menor que seja, passe pelas etapas de discussão e tomada de decisões coletiva. Um dos exemplos mais significativos de eventos locais é a Conferência Municipal de Saúde.

Você deve buscar que seu evento abra espaço para várias representações, visando a debates e momentos preparatórios, que são, às vezes, as oportunidades mais ricas de crescimento pessoal e coletivo. Ressalte-se que os profissionais de saúde são potencialmente participantes e colaboradores de eventos setoriais, como da Educação, Cultura, Assistência Social.

Nesta primeira seção do seu Caderno de Estudo você teve a oportunidade de discutir com seus colegas como participar e organizar eventos. Teve ainda a aoportunidade de conhecer as possibilidades, limites e implicações éticas dessa ação. Na segunda seção vamos ver como produzir um trabalho para divulgação. Qualquer que seja a atividade da qual você está participando – apresentação de resumo, comunicação, tema livre, trabalho completo, pôster – haverá regras claras a que você deve atender.

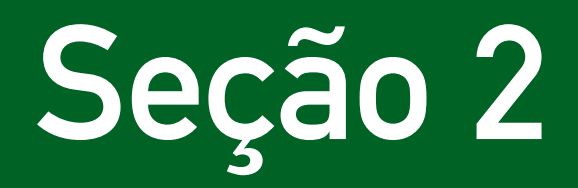

Preparação de um trabalho para apresentação em evento

Esta seção 2 deste Caderno de Estudo está dividida em três partes e pretende instrumentalizá-lo para organizar e elaborar trabalhos científicos para apresentação em forma de comunicação, resumo, tema livre, trabalho completo e pôster. Para cada uma destas modalidades você terá a oportunidade de conhecer as suas principais características e regras de apresentação.

A maioria dos eventos é, hoje em dia, administrada na Internet. A submissão de trabalhos para avaliação por parecerista ou comissão julgadora geralmente exige a inscrição, com o preenchimento de um formulário, o que lhe permite receber um *login* e senha para futuros acessos ao sítio do evento. A inscrição do trabalho é feita em um formulário especial (por exemplo, em "Meus Trabalhos"). Em congressos maiores, além da inscrição, você deve relacionar seu trabalho a um tópico ou seção temática. Siga as normas. O pagamento geralmente pode ser efetuado após a divulgação do aceite do seu trabalho.

Parte 1

### Preparando uma comunicação, um resumo ou um tema livre

Comunicação, muitas vezes referida em eventos como tema livre ou resumo, é um texto curto, informativo, auto-suficiente sobre um projeto, uma experiência individual ou de sua equipe, uma revisão de literatura ou uma pesquisa. Deve ser, para quem o lê, entendido sem consulta ao texto ou trabalho original que o gerou. Normalmente, é submetido à avaliação e, se aprovado, publicado nos Anais do evento. É exposto ao público participante em sessão de pôster, para o que poderá ser designado horário de visitação e comentários, ou em sessão de trabalhos selecionados, para a qual deverá ser preparada uma apresentação oral com o uso de transparência, *slide*, etc (ABNT, 2003b).

Para preparação de sua comunicação, leia atentamente as normas do evento. Os seguintes aspectos são os mais comuns:

- O texto do resumo não deve exceder 200 palavras ou 1.500 carac-• teres (com espaços). Alguns eventos admitem até 2.400 caracteres (com espaços), ou seja, em torno de 350 palavras – "resumo expandido". Outros fazem a limitação de espaço, exigindo que o texto seja digitado dentro de um formulário ou caixa de texto.
- · Siglas e abreviações não devem ser usadas.
- Não é permitida a utilização de gráfico ou tabela. •
- O texto é corrido, sem utilização de parágrafos, com espaço simples. •

### **Para a redação de seu texto, observe os itens seguintes:**

- O resumo deve ser objetivo e conciso, contendo título, autoria e texto, neste contemplados: introdução, objetivos, método, resultados e conclusão.
- Concentre-se no trabalho que você fez (ou seu grupo); não há •espaço para antecedentes, justificativas, opiniões, avaliações.
- Faça seu próprio texto: o recurso do copie-e-cole (ctrl+c / ctrl+v) é uma das grandes fontes de plágio.
- Use frases curtas, objetivas e informativas. •
- Evite termos redundantes, evite adjetivos, preferindo a substan-• tivação, economize palavras: Em vez de... O autor trata neste trabalho de sua longa experiência profissional de cinco anos..., diga... É relatada a experiência de cinco anos...
- Prefira utilizar sujeito indeterminado ou a terceira pessoa, em vez de a primeira pessoa do singular ou plural.
- Não coloque hífen entre intervalos (5 10 unidades); prefira a expressão "de 5 a 10 unidades".
- Resultados devem estar incluídos no texto; evite afirmações como "resultados serão apresentados" e ou "dados serão analisados". Desvalorizam e podem desclassificar seu trabalho.

Faça sempre uma revisão gramatical e ortográfica. Em caso de dúvida, peça ajuda ou consulte um manual de redação. Um bom dicionário e um manual de redação fazem parte de toda biblioteca, por menor que seja. Exemplos, para um aprendizado divertido e contínuo:

- Manual de redação do Estado de São Paulo http://www1.folha.uol.com. br/folha/circulo/manual\_introducao.htm
- Professor Pasquale: Nossa língua portuguesa http://www.tvcultura.com. br/aloescola/linguaportuguesa/index.htm

Pesquise na Internet e você achará vários sítios interessantes

### **CONDIÇÕES DE SAÚDE BUCAL EM RIBEIRÃO DAS NEVES CONDITIONS OF ORAL HEALTH IN RIBEIRÃO DAS NEVES**

Cibele Carvalhais Gonçalves França<sup>1</sup>

Fabiano Costa Diniz<sup>1</sup>

Mara Vasconcelos<sup>2</sup>

### **RESUMO**

Este artigo apresenta a análise das condições de saúde bucal da população de Ribeirão das Neves – MG. O objetivo foi fornecer dados para contribuir com o planejamento e avaliação das ações de saúde bucal no município. Utilizou-se a base de dados do Projeto SB-Brasil, inquérito realizado em 2003 pelo Ministério da Saúde. Foram feitos estudos comparativos entre os índices de prevalência de cárie da Região Sudeste e Ribeirão das Neves para as idades e faixas etárias: 5, 12, 15 a 19, 35 a 44 e 65 a 74 anos. Foi estudada a relação entre a prevalência de cárie dental, o acesso a serviços odontológicos e autopercepção em saúde bucal dos adolescentes e adultos de Ribeirão das Neves. Os resultados mostraram que as condições de saúde bucal da população de Ribeirão das Neves e Região Sudeste são semelhantes. Os dados de prevalência de cárie refletem o modelo assistencial voltado para a população escolar. No que se refere aos adultos, nota-se que o componente perdido predomina, o que mostra a exclusão destes dos serviços odontológicos. A população jovem e adulta entrevistada fez avaliação positiva da sua condição de saúde bucal, mesmo com condições clínicas não satisfatórias. Os dados epidemiológicos demonstraram a necessidade de planejamento das ações de saúde bucal para Ribeirão das Neves, orientado para o paradigma da Promoção de Saúde, com base na universalidade, integralidade da atenção, eqüidade do acesso aos serviços e que considere os valores sociais e culturais da população do município.

#### **DESCRITORES**

Saúde Bucal; Levantamento Epidemiológico; Ribeirão das Neves.

#### **Exemplo de resumo**

### Atividade 2

Faça um resumo tomando como objeto o relato do município de Curupira, ressaltando a organização da Equipe Verde. Esse texto está no Módulo 1, da Unidade Didática I – Organização do Processo de Trabalho em Saúde. Você pode acessá-lo, também, na Biblioteca Virtual de nosso ambiente. O resumo deverá conter até 250 palavras ou 1.400 caracteres com espaços. Poste no ambiente do curso e, após sugestões seu tutor, modifique-o, se necessário, e arquive-o, novamente, no ambiente e no seu portfólio.

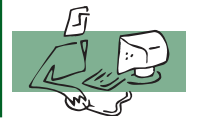

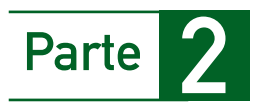

### Preparando um trabalho completo

 Um trabalho completo deve, salvo orientação contrária dos organizadores (confira!), seguir a mesma norma para a elaboração de artigos para publicação em periódicos, tendo, no máximo, sete páginas no formato A4 (210x297 mm), sendo que as margens devem ter 2,5 cm, devendo o corpo do texto ser escrito com espaçamento 1,5 e com letra do tipo Times New Roman ou Arial 12. O início de cada parágrafo no corpo do texto deve ser marcado utilizando o recuo de 3 espaços.

Na Seção 4 – elaboração de artigo para periódico – você tem as orientações gerais que podem ser aplicadas à elaboração do trabalho completo.

Um trabalho completo, freqüentemente, é a modalidade aceita pelos congressos para habilitar à seleção para apresentação oral. Os resumos, nessa circunstância, são divulgados em sessão de pôster.

Para essa apresentação, uma alternativa é a projeção de uma série de *slides*, que podem ser preparados em *power point* ou similar. Como o tempo é limitado, o número de *slides* deve ser adequado.

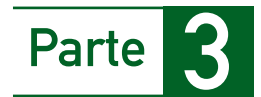

### Preparando um pôster

A apresentação de pôster, na grande maioria dos eventos, hoje em dia, é uma alternativa à apresentação oral da comunicação, resumo ou tema livre, ou mesmo de um trabalho completo, que tenham sido aprovados. São escalonados por espaço e por horário de visitação, onde e quando pelo menos um dos autores deverá estar presente. Em eventos menores pode ser um instrumento didático e de difusão importante, tanto pelo processo de preparação, quanto pela apresentação e discussão. O pôster pode ser feito como atividade coletiva dos participantes.

A produção do pôster visa à divulgação e difusão de informação e conhecimento (ABNT, 2006). É um instrumento de comunicação, geralmente com as seguintes características:

- O tamanho, em geral, é de 60 a 90 cm de largura e 90 a 120 cm de altura.
- Os dados são impressos (plotagem) em papel, lona, plástico, acrílico, etc.
- Se não for possível a plotagem, os textos, gráficos e figuras ou fotos podem ser impressos em papel comum, recortados e colados em base de suporte (papel *craft* ou cartolina, por exemplo).
- Alternativamente, o pôster produzido em meio eletrônico pode ser apresentado como projeção de um único *slide*.
- O projeto gráfico é de responsabilidade do autor; as letras devem ser lidas à distância de 1 m.

A estrutura do pôster deverá incluir vários tópicos, não-obrigatórios e variáveis de acordo com o tema e o conteúdo:

- **Título**, geralmente com tamanho de fonte maior que o do texto. **a)** Abaixo, identificar a instituição e local de desenvolvimento do trabalho.
- **Autor(es)**, incluindo orientador e pessoas que participam do **b)**

trabalho. A titulação acadêmica e profissional dos autores pode ser marcada por asteriscos, colocando-se os títulos logo após a relação dos nomes. Alguns eventos limitam o número de autores. Geralmente, é exigido que pelo menos um deles esteja inscrito no evento.

- **Introdução**, breve. **c)**
- **Objetivos**, não sendo necessário colocá-los todos, o objetivo **d)** geral e os específicos.
- **Resultados/conclusões**, ao lado dos objetivos. São a parte mais **e)** significativa do pôster, pelo que devem ser destacados.
- **Informações adicionais**. **f)**
- **Referências bibliográficas**, apenas dos autores citados no texto. **g)**
- **Contato**, sendo suficiente o correio eletrônico. **h)**
- **Apoio**, sob a forma de menção a pessoas e instituições. Poderá **i)** ser criado um rodapé (barra de apoios), com nomes e logomarcas de apoiadores.

### **Quem são os autores de um trabalho**

Em geral, a produção do conhecimento é coletiva quando vários profissionais contribuem com uma parte do estudo, que resulta na elaboração de resumos e outros trabalhos. Esta ação coletiva é importante elemento de união da equipe em torno de uma vivência ou de soluções encontradas. Isto significa que você, na sua equipe de saúde, pode convidar outros profissionais para se integrarem na pesquisa e na produção de um texto científico. Devem ser respeitados os princípios éticos de serem resguardados os direitos de autoria, a serem registrados na publicação. Alguns congressos e periódicos definem o número máximo de autores. Como você lida com essas situações?

### **Para preparação de um pôster para plotagem**

- Abrir **arquivo**, **novo**, **apresentação PowerPoin**t (ppt). Se você 1. tiver familiaridade, pode ser usado também o **CorelDraw** (cdr) ou outros *softwares* livres.
- No **ppt** selecionar **apresentação em branco** ou outro modelo. 2.
- Em **arquivo**, selecionar **configurar página** e selecionar a **medida**  3. **do pôster**.
- Cada parte do texto poderá ser digitada (pode-se copiar parte de 4.texto de seu trabalho e colar) ou colada em uma **caixa de texto**, em uma ou duas colunas, o que facilita a distribuição em qualquer parte do pôster (diagramação) e melhores resultados visuais.
- O título poderá estar em uma caixa de texto, fonte tamanho 28, 5. para ser lida a um metro de distância.
- 6. Ilustrações (figuras, gráficos e tabelas) têm grande efeito de comunicação. Figura de fundo, embora de bom efeito estético, pode dificultar a leitura das letras.
- 7. Seu pôster, no tamanho indicado, poderá ser enviado a uma empresa para impressão em papel, cartolina, lona, plástico, acrílico (plotagem), podendo ter canaletas e cordão para fixação em suporte disponibilizado pelo evento (verifique suas normas).

Se você quiser, aprimore sua arte. Pesquise na Internet "como fazer um pôster" e você obterá muitas informações detalhadas. Por exemplo: www.vet.ufmg.br/academicos/pesquisa-napq/formularios/1pôstersic2005.ppt É apresentado, na próxima página, um exemplo de pôster. Faça suas críticas.

### Atividade 3

Prepare um pôster, na dimensão de 90 x 120 cm, tendo por base o diagnóstico de saúde da área de abrangência de sua equipe. Lembre-se de que você, como aluno do curso, já foi solicitado a fazer esse pôster, como atividade do Módulo 3 da Unidade Didática I. Reveja-o e aprimore-o. Este trabalho poderá ser impresso em uma folha A4. Se preferir, o pôster poderá ser um trabalho coletivo com outros alunos do Curso de Especialização, do mesmo município ou da mesma unidade básica de referência. Outros membros da equipe ou da comunidade podem ser integrados como autores. Coloque seu trabalho no ambiente e, após sugestões de seu tutor, modifique-o, se necessário, e arquive-o em seu portfólio impresso.

Nessa seção do seu Caderno de Estudo você teve a oportunidade de conhecer as principais características e regras de apresentação dos vários tipos de trabalhos a serem apresentados em congressos e eventos e, ainda, como elaborar um pôster.

Na seção seguinte você irá aprender sobre alguns materiais didáticos e como utilizá-los no seu dia-a-dia.

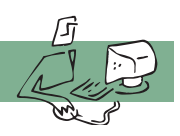

### **FACULDADE DE ODONTOLOGIA** PROJETO DE SAÚDE MENINOS NO PARQUE

VASCONCELOS, M.; SILVA, B.L.A.; FELGA, M.C.P.; SOARES, S.P.A.; MOREIRA, H.D.P.; MADEIRA, S.F.P.; DIAS, R.D. email: barbaraalves@oi.com.br

Projeto social de promoção de saúde, com apoio da Fundação de Parques Municipais, órgão da Prefeitura Municipal de Belo Horizonte

#### Introducão

Funcionando dentro do Parque das Mangabeiras, a Casa Menino no Parque atende em torno de 150 crianças 7 a 14 anos, em horário complementar à escola formal. As atividades são elaboradas por educadores treinados, visando promover a cidadania e integração social. Em 1995, concretizou-se uma parceria com a UFMG com a criação do Projeto de extensão Saúde dos Meninos no Parque, em que alunos de Odontologia foram integrados ao projeto, com o propósito de desenvolver atividades educativas, preventivas, além de assistência odontológica em nível de atenção primária.

#### **Objetivos**

Integrar os alunos de Odontologia em sua área possibilitando a realização de atividades em promoção de saúde e proporcionando a prática clínica. Pode-se ainda, realizar pesquisas e levantamentos de dados epidemiológicos. Dessa forma, determinar-se-á a prevalência de alterações bucais como cárie, gengivite e traumatismo em crianças atendidas pelo projeto, objetivando concentrar a atenção dos alunos participantes do projeto nos problemas mais prevalentes.

#### Metodologia

Foram analisadas 242 fichas de escolares de 7 a 12 anos, sendo 96 meninas e 146 meninos, atendidos pelos alunos entre 2005 e 2007. Procurou-se avaliar a recorrência de gengivite, traumatismo e atividade cariogênica.

#### **Referências**

BUSS, M.P. Promoção da saúde e qualidade de vida. Ciência & Saúde Coletiva, 5(1):163-177, 2000. AQUILANTE, A.G. e cols. A importância da educação em saúde bucal para pré-escolares. Rev. Odontol. UNESP, São Carlos 32, n.1, p. 39-45, Jan/Jun 2003.

Ministério da saúde. Caderno de atenção básica n17. Saúde bucal. Brasília 2006. Projeto político-educativo do projeto social Casa Menino no Parque, 1993.

APOIO: Pró-reitoria de Extensão UFMG

**Exemplo de pôster**

#### **Resultados**

Como resultado desta análise epidemiológica, temos: gengivite como a alteração mais prevalente (51,2%), e em seguida a cárie (49,5%). Nenhuma alteração foi encontrada em (28.0%) das crianças e adolescentes. A de menor prevalência foi o traumatismo (3,3%).

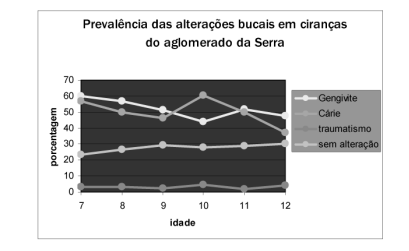

#### **Conclusão**

O trabalho desenvolvido contribuiu para a formação intelectual das crianças favorecendo o autoconhecimento. O acesso a temas fundamentais relacionados à saúde passam a fazer parte da vida das crianças/adolescentes. Os dados epidemiológicos obtidos nos mostram claramente a necessidade de reforçar princípios sobre higienização bucal, principalmente a limpeza interdental, uma vez que a gengivite foi a alteração mais prevalente. Quanto aos dados obtidos em relação às doenças bucais percebese a necessidade de padronização dos exames clínicos no preenchimento das fichas clínicas.

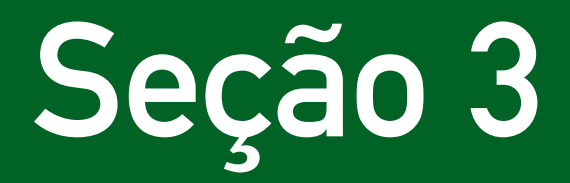

Elaboração de material de informação e orientação

Nessa terceira seção deste Caderno de Estudo que está separada em duas partes você irá identificar alguns materiais didáticos, aprendendo a diferença entre as várias utilizações de um prospecto – mosquitinho (filipeta ou *flyer*), panfleto, folheto com dobradura (fôlder) e cartaz – e de uma cartilha, bem como em que momentos podem ser utilizados na sua unidade de saúde.

Como profissional de uma equipe de Saúde da Família, você deve ter, entre suas atividades, algumas ações de educação permanente com os membros da equipe ou ações de educação em saúde, dirigidas à comunidade. Essas ações incluem discussão de temas em reuniões, orientações específicas sobre determinadas condições de saúde – diabetes, obesidade, cuidados na gravidez, aleitamento natural, cuidados com o recém-nascido e a criança, entre vários outros – que podem ser mais bem trabalhados com a veiculação de um instrumento de comunicação a ser repassado ao paciente e, ou, à comunidade.

Vamos, nesta seção, ver alguns desses meios que você pode utilizar. Devemos pensar que a própria produção é um processo importante, pelo estudo e pesquisa que requer, bem como pela discussão de sua didática e adequação.

Parte |

### Preparando um prospecto: mosquitinho (filipeta ou flyer), folheto (fôlder) e cartaz

### **Mosquitinho (filipeta ou flyer)**

É um impresso de divulgação construído com metade, um terço ou outra fração de uma folha (do inglês *flyer*, voador) e visa a atingir determinado público para incentivar o comparecimento a evento, campanha ou serviço.

### **Panfleto**

É uma alternativa ao mosquitinho, geralmente em folha inteira, do qual se fazem várias cópias, para distribuição.

### **Folheto, com dobraduras, ou fôlder**

É impresso em uma única folha de papel, geralmente em ambos os lados, com duas ou mais dobras (do inglês, *fôlder*, dobrado). Dependendo do tamanho do papel, é possível fazer muitas dobras. O *fôlder* é utilizado quando se quer passar uma quantidade maior de informações ou então quando se faz necessário dar aparência estética a alguma mensagem.

### **Cartaz**

Embora possa ter a mesma sistemática de produção do pôster, não tem os mesmos elementos, limitando-se a imagens chamativas e a textos curtos. Visa à propaganda, publicidade ou simplesmente à comunicação. Colocado em espaços públicos, tem valor pela informação que quer transmitir. Alguns avisos, tão comuns em unidades de saúde, podem ser trabalhados de forma rápida e simples, no computador, com a inclusão de figuras, textos em fontes diferentes e formatados em branco e preto ou colorido, em papel A4 ou *letter*.

Se você quiser, veja modelos em http://office.microsoft.com/pt-br/templates/default. aspx, ou busque em "inserir" ou pesquise "modelos" no seu computador. Você já pensou que em sua comunidade devem existir artistas que enriqueceriam muito o trabalho de comunicação em saúde? Pense nos jovens!

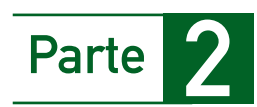

### Preparando uma cartilha

**Cartilhas** são publicações destinadas a divulgar informações e condutas. Podem ter formato de livreto, um número maior de páginas, conter ilustrações, autoria e créditos.

Existe grande quantidade de cartilhas publicadas e liberadas para cópia e distribuição, sob as mais variadas denominações (cartilha, carta, manual, etc.). Obedecem a uma linguagem adequada a determinado público.

Muitos desses materiais podem ser obtidos na Internet, de fontes seguras, como na Biblioteca Virtual em Saúde:

http://portal.saude.gov.br/portal

http://www.bireme.br/php/index.php.

Exemplos de cartilhas:

Direitos sexuais, direitos reprodutivos e métodos anticoncepcionais:

http://portal.saude.gov.br/portal/arquivos/pdf/cartilha\_direitos\_sexuais\_ capa.pdf

Carta dos direitos dos usuários do SUS (ilustrada): http://bvsms.saude. gov.br/bvs/publicacoes/cartilha\_ilustrada.pdf

http://bvsms.saude.gov.br/bvs/publicacoes/cartilha\_cuidados\_bebe\_ premat.pdf

Você já experimentou realizar esse tipo de produção? Ou adaptou alguma cartilha com domínio público para a linguagem do seu povo?

Nesta seção você aprendeu a diferença entre os materiais didáticos e as suas várias utilizações. Na seção seguinte convidamos você para conhecer como proceder para elaborar um artigo científico e as orientações para consulta *on-line*.
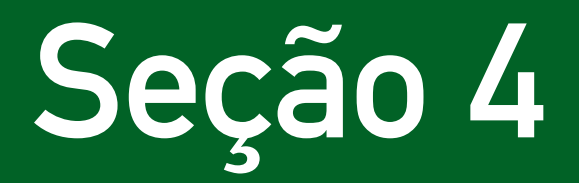

Elaboração de artigo para periódico

Nesta seção 4, que está organizada em duas partes, apresentaremos a forma como se estrutura um artigo e quais os seus elementos constitutivos. Ainda nesta seção você terá acesso a bases de dados para consultas *on-line*.

Vamos inicialmente definir artigo científico:

**Artigo científico** é uma publicação com autoria declarada, que apresenta e discute idéias, métodos, técnicas, processos e resultados nas diversas áreas do conhecimento (ABNT 6022, 2003a. p. 2). Não se constituem em matéria de um livro e, por serem completos, permitem ao leitor repetir a experiência.

Um artigo pode ser:

- **Original ou de divulgação**: apresenta temas ou abordagens origi-**•** nais e podem ser relatos de caso, comunicação ou notas prévias.
- **Revisão**: os artigos de revisão analisam e discutem trabalhos já **•** publicados, revisões bibliográficas, resenhas, etc.

A qualidade de um artigo guarda relação com a qualificação reconhecida do periódico em que foi publicado. Na parte 1 vamos tratar dessa questão. Na parte 2 vamos estudar a estrutura geral de um artigo.

Conhecer como se elabora um artigo desenvolve a leitura crítica. E ler ajuda muito a aprender a fazer!

Parte 1

# Qualificação do periódico

Para publicação, o artigo será submetido a um periódico. Os periódicos se distinguem pela qualificação pela qual são reconhecidos na comunidade científica. *Qualis* é uma lista de veículos utilizados para a divulgação da produção intelectual, classificados quanto ao âmbito de circulação (local, nacional, internacional) e à qualidade (A, B, C), por área de avaliação.

O aplicativo que permite a consulta ao Qualis das áreas, bem como a divulgação dos critérios utilizados para a classificação de periódicos e Anais em 2007, ano-base 2006, é o *WebQualis*.

Acesso: http://www.capes.gov.br/avaliacao/webqualis.html

Como fonte do conhecimento científico publicado, para consultas, você poderá ter a acesso a várias bases de dados:

### **LILACS - Literatura Latino-Americana e do Caribe em Ciências • da Saúde**

LILACS é uma base de dados cooperativa da Rede Biblioteca Virtual de Saúde (BVS), que compreende a literatura relativa às ciências da saúde, publicada nos países da América Latina e Caribe, a partir de 1982. Atinge mais de 400.000 mil registros e contém artigos de cerca de 1.300 revistas mais conceituadas da área da saúde, das quais aproximadamente 730 continuam sendo atualmente indexadas. Também possui outros documentos, tais como: teses, capítulos de teses, livros, capítulos de livros, Anais de congressos ou conferências, relatórios técnico-científicos e publicações governamentais.

Acesso:http://bases.bireme.br/cgi-bin/wxislind.exe/iah/online/ ?IsisScript=iah/iah.xis&base=LILACS&lang=p

#### **MEDLINE - Literatura Internacional em Ciências da Saúde •**

MEDLINE é uma base de dados da literatura internacional da área médica e biomédica, produzida pela NLM (National Library of Medicine, USA) e que contém referências bibliográficas e resumos de mais de 5.000 títulos de revistas publicadas nos Estados Unidos e em outros 70 países. Contém referências de artigos publicados desde 1966 até o momento, que cobrem as áreas de: medicina, biomedicina, enfermagem, odontologia, veterinária e ciências afins. A atualização da base de dados é mensal. Acesso: http://bases.bireme.br/cgi-bin/wxislind.exe/iah/online/ ?IsisScript=iah/iah.xis&base=MEDLINE&lang=p

### **Biblioteca Cochrane •**

A Biblioteca Cochrane consiste de uma coleção de fontes de informação atualizada sobre medicina baseada em evidências, incluindo a Base de Dados Cochrane de Revisões Sistemáticas – que são revisões preparadas pelos Grupos da Colaboração Cochrane. O acesso à Biblioteca Cochrane por meio da BVS está disponível aos países da América Latina e Caribe, exclusivamente. Acesso: http://cochrane.bvsalud.org

### **SciELO - Scientific Electronic Library Online •**

SciELO (Scientific Electronic Library Online) é um projeto consolidado de publicação eletrônica de periódicos científicos seguindo o modelo de Open Access, que disponibiliza de modo gratuito, na Internet, os textos completos dos artigos de mais de 290 revistas científicas do Brasil, Chile, Cuba, Espanha, Venezuela e outros países da América Latina. Além da publicação eletrônica dos artigos, SciELO provê enlaces por meio de nomes de autores e de referências bibliográficas. Também publica relatórios e indicadores de uso e impacto das revistas.

Acesso: http://www.scielo.org

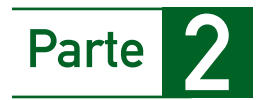

# Estrutura geral de um artigo

Vamos, nesta seção, ver a estrutura geral de um artigo:

- 1. Na página de abertura devem figurar o título e subtítulo (se houver), na língua do texto; na linha abaixo, pode ser colocado o título e subtítulo (se houver) em língua estrangeira.
- 2. Autoria: nome completo do(s) autor(es), por extenso, com número sobrescrito que indica, em nota de rodapé, os dados do(s) autor(es) - (instituição de origem, títulos, cargo ou função, endereço – *e-mail* – para contato).
- 3. Resumo, na língua do texto, seguido pelas palavras-chave. A maioria dos periódicos exige resumo em língua estrangeira (*abstract*, *resumen*) com palavras-chave (*key words*, *palabras llaves*).
- Texto, com as informações fundamentais do trabalho, refletindo 4. o objeto do estudo, fundamentos, métodos e resultados. Podem ser sistematizados em três itens:
	- Introdução: deve-se expor a finalidade e os objetivos do trabalho de modo que o leitor tenha visão global do tema abordado. De modo geral, a introdução deve apresentar o assunto objeto de estudo; o ponto de vista sob o qual o assunto foi abordado; revisão da literatura; as justificativas que levaram à escolha do tema; o problema da pesquisa; a hipótese de estudo e o objetivo pretendido. Para artigos de revisão deve-se excluir material, método e resultados.
	- Desenvolvimento: parte principal e mais extensa do trabalho. Deve •apresentar a fundamentação teórica, o método, os resultados e a discussão. Divide-se em seções e subseções. Ilustrações (quadros, tabelas, gráficos, figuras, fotos, etc.) podem integrar o texto, seguindo-se as normas que você pode conferir no glossário.
- Conclusões: devem responder às questões da pesquisa, correspondentes aos objetivos e hipóteses; devem ser breves, podendo apresentar recomendações e sugestões para trabalhos futuros.
- Após o texto devem figurar as notas explicativas (notas de fim), 5. se houver, e as referências – elemento obrigatório, que constitui uma lista ordenada dos documentos efetivamente citados no texto. Têm espaçamento simples e duplo entre si. As referências são apresentadas em ordem alfabética de autor e alinhadas somente à margem esquerda. O título é centralizado.
- 6. Se houver, seguem-se glossário, apêndices e anexos.
- 7. Agradecimentos (opcionais) e a data de entrega dos originais para publicação.

Nesta seção 4 você conheceu os elementos constitutivos de um artigo e as principais bases para consulta *on-line*. Na próxima seção você saberá como organizar o seu portfólio, que será a sua referência para a elaboração do seu Trabalho de Conclusão de Curso – TCC.

# Seção 5

# Elaboração de Trabalho de Conclusão de Curso

Esta seção 5 está dividida em duas partes. Na parte 1 você irá conhecer como elaborar um portfólio, no contexto do Curso de Especialização em Atenção Básica em Saúde da Família; na parte 2 você verá como estruturar o Trabalho de Conclusão de Curso.

De acordo com as normas para a apresentação de trabalhos acadêmicos – NBR.14724 – aplicadas para dissertação, tese, trabalho de conclusão de curso de graduação, são os seguintes os conceitos (ABNT, 2005, p.2-3):

#### **Tese •**

Documento que representa o resultado de um trabalho experimental ou exposição de um estudo científico de tema único e bem delimitado. Deve ser elaborado com base em investigação original, constituindo-se em real contribuição para a especialidade em questão. É feito sob a coordenação de um orientador doutor e visa à obtenção do título de doutor ou similar.

#### **Dissertação •**

Documento que representa o resultado de um trabalho experimental ou exposição de um estudo científico retrospectivo, de tema único e bem delimitado em sua extensão, com o objetivo de reunir, analisar e interpretar informações. Deve evidenciar o conhecimento da literatura existente sobre o assunto e a capacidade de sistematização do candidato. É feito sob a coordenação de um orientador doutor, visando a obtenção do título de mestre.

#### **Trabalho de Conclusão de Curso •**

Documento que representa o resultado de estudo, devendo expressar conhecimento do assunto escolhido. Deve ser, obrigatoriamente, emanado de disciplina(s), módulo(s), estudo independente, curso, programa e outros ministrados. Deve ser feito sob a coordenação de um orientador, com titulação mínima à do grau pretendido.

A NBR 14.724 (ABNT, 2005) atribui as denominações de Trabalho de Conclusão de Curso (TCC), Trabalho de Graduação Interdisciplinar (TGI) e Trabalho de Conclusão de Curso de Especialização/Aperfeiçoamento.

Podem ser derivados de projetos especiais, de acordo com a proposta pedagógica do curso. Para o Curso de Especialização em Atenção Básica em Saúde da Família, **o Trabalho de Conclusão de Curso será elaborado a partir do portfólio**, preparado ao longo do curso.

Parte |

# O portfólio no contexto do Curso de Especialização em Atenção Básica em Saúde da Família

Vamos inicialmente recapitular o texto registrado no Guia do Profissional em Formação, relativo ao tema portfólio (GUIA, 2008).

PORTFÓLIO: o objetivo do portfólio é levar o profissional em formação à sistematização de uma avaliação continua e cumulativa do seu aprendizado ao longo do curso e será elaborado na forma impressa e *on-line*. O **portfólio impresso** deverá ser montado em fichário e será constituído pelas atividades orientadas, realizadas ao longo das disciplinas; o **portfólio on-line** consiste na elaboração de uma síntese avaliativa, a partir da reflexão sobre todas as atividades realizadas.

 Atividades registradas no portfólio poderão ser utilizadas como material a ser explorado em atividades presenciais, dependendo das necessidades de aprendizagem da turma e de acordo com a avaliação do tutor.

O portfólio, durante a realização do Curso de Especialização em Atenção Básica em Saúde da Família (CEABSF), consiste numa coleção de documentos (textos simples ou estruturados – resumo, pôster, relatório, etc.), produtos derivados de atividades orientadas e realizadas ao longo das disciplinas. Esses documentos são arquivados sob dois formatos:

- formato *on-line*, estruturado no ambiente do curso, submetido à avaliação de colegas e tutores, gerando versões revistas, se necessário.
- formato impresso, estruturado num fichário (físico ou em arquivos •eletrônicos), que **será a base para a elaboração de Trabalho de Conclusão de Curso**.

O portfólio é utilizado pedagogicamente como uma ferramenta que fornece elementos para o profissional em formação e para o tutor acompanharem e avaliarem o processo de ensino – aprendizagem. Deve ser uma síntese formativa e avaliativa, a partir da reflexão sobre as atividades realizadas.

Uma utilização especial do portfólio é a constituição de uma base da dados, a partir da qual você irá construir seu Trabalho de Conclusão de Curso.

Para facilitar a constituição desse portfólio, você deverá ter uma pastaarquivo (eletrônico e físico), que será utilizada durante todo o curso. Nesse arquivo deverão ser organizados todos os documentos, resultados da elaboração de texto, pôster, resumo, fotos, gráficos, sínteses dos módulos derivados de cada uma das atividades.

A intenção é que você possa acumular sua produção de conhecimento ao longo desse processo de formação de maneira que, ao final do curso, você tenha dados e análises que contribuirão tanto para a organização da sua prática quanto para o levantamento de temas ou problemas a serem estudados com mais profundidade.

Este material é essencial para a elaboração do seu Trabalho de Conclusão de Curso (TCC), que será publicado, guardado em biblioteca da Universidade e disponibilizado em meio físico e *on-line*, devendo, para tal, ser produzido de acordo com normas técnicas que discutiremos com você na parte 2 desta seção 5. Seu TCC deverá ser um marco na sua produção intelectual e na sua vida profissional.

 Para que seja um instrumento essencial no seu processo de formação e ajude a publicação de um Trabalho de Conclusão de Curso da melhor qualidade, vamos rever alguns princípios-chave.

### **Princípios-chave que orientam a elaboração de um portfólio**

A construção do portfólio efetiva-se com base na reflexão. Cada portfólio é elaborado pelo próprio aluno, em uma concepção pedagógica em que ele participa da tomada de decisões e faz as suas próprias escolhas, ao incluir as reflexões que considerou as mais importantes, representando, assim, a conquista da sua autonomia.

O portfólio é parte do processo de ensino – aprendizagem, isto é, processual, permite constatar o desenvolvimento e as mudanças ao longo do tempo.

Como procedimento, o portfólio permite ao aluno participar dos objetivos de sua aprendizagem e avaliar o seu progresso individual. Possibilita também incentivar a pesquisa e a análise de dados e de situações vivenciadas.

A construção do portfólio é indutora de motivação para quem o elabora, é uma atividade agradável em que o autor revela as suas produções, capacidades e potencialidades que, inclusive, podem ser apreciadas por outras pessoas.

O portfólio representa a oportunidade de registro das experiências, exitosas ou não. É um exercício de sistematização dos estudos realizados pela internet, com os colegas, em bibliotecas, nos Cadernos de Estudo, nos textos complementares, etc., nas disciplinas cursadas.

Todo o esforço sempre é valorizado no portfólio. Ele mostra a identidade do autor não apenas como aluno, mas como sujeito interessado em aprender. Dessa forma, ao sistematizar cada etapa, serão estabelecidas relações e reflexões entre as disciplinas e o aluno aprenderá mostrando como a experiência no curso ou disciplina mudou a sua vida e o seu trabalho junto à equipe de saúde e à comunidade.

Tomando um exemplo prático, ao elaborar uma resposta a uma Atividade, exigida no Curso de Especialização, prepare-a com tal qualidade que possa ser utilizada no seu TCC.

> As orientações seguintes visam a normalizar os textos produzidos para resposta a atividades dos módulos do Curso de Especialização em Atenção Básica em Saúde da Família. Um texto bem elaborado possibilitará a sua compreensão e será um registro importante a ser incluído em seu portfólio (após revisão e incorporação de modificações sugeridas pelo tutor) e, posteriormente, ser base para seu Trabalho de Conclusão de Curso, onde poderá, inclusive, ser colocado como Apêndice. Prepare seu texto usando as seguintes regras básicas:

- O texto do trabalho não deve exceder 600 pala-• vras ou 4500 caracteres (com espaços). Esse texto, por exemplo, tem 3.393 caracteres com espaço e 556 palavras.
- O texto deve ser digitado em papel A4, em espaço 1,5, fonte Arial 11 ou Times New Roman 12, configuração de página: superior 3,0; inferior 2,5; esquerda 3,0; direita 2,5, orientação retrato, parágrafos com recuo.
- Siglas: a primeira vez que for citada, o nome da instituição deve ser colocada por extenso, seguida da sigla entre (parênteses).
- Quadros devem ser numerados e ter um título acima do texto. Figuras (fotografias, tabelas,

gráficos), também devem ser numeradas e ter um título abaixo do conteúdo.

- O texto deve ter frases curtas e informativas e ser objetivo e conciso, contendo uma introdução breve, o desenvolvimento do tema da atividade e uma conclusão, também breve.
- Concentre-se no trabalho que você fez (ou seu grupo); siga o solicitado na atividade.
- Faça seu próprio texto: o recurso do copie-• e-cole (ctrl+c / ctrl+v) é uma das grandes fontes de plágio. Se usar texto de colega ou de outro autor, faça-o como citação, ou seja, entre aspas e com a referência de quem copiou entre parênteses. Exemplo: Ao fazer um texto caso utilize "texto de colega ou de outro autor" (Edison, 2008).
- Evite termos redundantes, evite adjetivos, preferindo a substantivação; economize palavras.
- Prefira utilizar sujeito indeterminado ou a terceira pessoa, em vez de a primeira pessoa do singular ou plural.
- Não coloque hífen entre intervalos (5 -10 unidades); •prefira a expressão "de 5 a 10 unidades".

Para a estrutura de seu trabalho, observe os itens:

- **Capa: •** Nome da Universidade no alto; nome do curso logo abaixo; nome do Polo Municipal, título do trabalho no meio da página; seu nome logo abaixo do título e a seguir do(a) tutor(a); data e local no pé da página.
- **Página seguinte: •** Repita o título, e seu nome;

Faça uma **Introdução** dizendo, no mínimo, qual é a atividade – copie na íntegra. Podem ser acrescentadas outras informações, como os objetivos a serem alcançados, algumas idéias básicas do texto etc.

A seguir coloque o título "**Desenvolvimento**" ou outro que julgue mais conveniente, mas que represente a essencial da atividade e desenvolva o texto principal, sobre o tema pedido na Atividade. Uma **Conclusão ou Considerações Finais** também é recomendável, mas não essencial,

considerando o tipo de trabalho (atividade). Ao final coloque a bibliografia – o Módulo eoutras que tenha pesquisado, se ocorrer. Ao final do texto inclua as **referências bibliográficas** (no mínimo, a do módulo) e a data do envio.

Fonte: Curso de Especialização em Atenção Básica em Saúde da Família

O portfólio elaborado ao longo do curso pode conter, além das atividades solicitadas no Caderno de Estudo, registros de visitas, resumos de textos, resenhas de vídeos e textos, anotações de experiências, entrevistas, registros de casos, tabelas, gráficos, figuras e fotografias. Ou seja, registros que tenham relação com o seu processo de trabalho ou com o que foi estudado.

### **Como elaborar o portfólio**

O portfólio não é, simplesmente, uma coleção de trabalhos ou uma pasta onde se arquivam textos. O material a ser incluído no portfólio é realizado por meio de auto-avaliação crítica e cuidadosa, envolvendo o julgamento da qualidade da produção e das estratégias de aprendizagem que foram utilizadas.

A seleção do material é facilitada pela interação entre colegas e tutores nos vários momentos do curso: nos trabalhos realizados individualmente e em equipe, nos diálogos presentes nos fóruns, nas trocas realizadas durante os encontros presenciais, durante a apresentação do portfólio para os colegas e pelo confronto da produção com os objetivos definidos para cada atividade preestabelecida.

**Não se esqueça**: você irá exercer um papel central na construção do seu portfólio.

 Para facilitar a sua compreensão quando você estiver construindo o seu portfólio, pergunte-se:

- O que fiz?
- O que aprendi?
- O que errei ou duvidei?
- O que preciso aprofundar?
- Houve crescimento? Em que aspectos?
- Que mudanças ocorreram em mim durante os estudos?
- Que atividades, sentimentos, vivências e experiências propiciaram essas mudanças?
- Que sugestões posso oferecer ao processo de aprendizagem do curso?
- Que auto-avaliação resulta? •

Essas indagações serão muito importantes.

A reflexão sobre essas questões é muito importante para que, mais que o relato de uma experiência, seu Trabalho de Conclusão de Curso seja uma publicação única, inovadora e reflexiva.

### Atividade 4

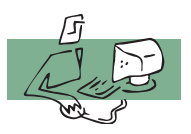

Retome o seu portfólio. Observe as suas produções. Verifique em quais aspectos ou atividade(s) realizada(s) você considera que realmente houve ganho significativo de aprendizagem. Participe do fórum dessa atividade, relatando sua reflexão e comentando as experiências de seus colegas. Relate, também, como, a partir do estudo desse módulo, você pode registrar, de forma mais organizada, sua produção no portfólio, pensando no pré-projeto de seu Trabalho de Conclusão de Curso.

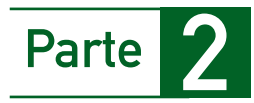

# Organização do Trabalho de Conclusão de Curso

Como o portfólio é básico para a elaboração do Trabalho de Conclusão de Curso (TCC) – cuja apresentação impressa e oral é obrigatória para a certificação – considera-se a construção de um bom Portfólio como a fase inicial do TCC. Nas etapas iniciais do curso, essa orientação virá dos tutores e especialistas responsáveis pelas disciplinas. A produção do TCC deverá ser intensificada paralelamente ao desenvolvimento do terceiro semestre do Curso de Especialização em Atenção Básica em Saúde da Família (CEABSF), quando será designado um orientador, que poderá ter sob sua responsabilidade até oito TCCs.

O TCC será um texto acadêmico individual organizado de acordo com normas científicas. Será importante que, desde a produção de textos, para o portfólio, você vá adequando a linguagem e o formato de seus trabalhos – respostas às atividades solicitadas, resumos conceituais ou contextuais – às normas aqui mencionadas. Aplicá-las à elaboração de um pôster, de um resumo ou de texto científico vai familiarizá-lo com a linguagem científica, ajudando-o no TCC.

 Inicialmente, algumas orientações gerais que, observadas desde a elaboração dos produtos gerados pelas atividades, vão lhe poupar muitas correções posteriores:

- O texto deve ocupar apenas o anverso da página e ser digitado em espaço 1,5 – exceto as referências, as citações longas, as notas, as referências e os resumos em vernáculo e em língua estrangeira que devem ser digitados em espaço 1 ou simples.
- Recomenda-se a utilização da fonte *Arial* tamanho 11 ou *Times*  •*New Roman*, tamanho 12, para o texto e tamanho 10 para a citação direta de mais de três linhas. Tipos itálicos são usados para nomes

científicos e expressões latinas e em língua estrangeira. Os títulos das seções devem ser separados do texto que os precede ou que os sucede por dois espaços 1,5.

- O alinhamento, no texto, deve ser o "justificado". A impressão deve ser feita exclusivamente em papel branco formato A4 (21,0 x 29,7cm), de boa opacidade e de qualidade que permita a impressão e leitura.
- As margens devem permitir encadernação e reprodução corretas: margem esquerda: 3,0 cm, margem direita: 2,0 cm, margem superior: 3,0 cm e margem inferior: 2,0 cm.
- Quando aparecem pela primeira vez no texto, as abreviaturas e siglas serão colocadas entre parênteses e serão precedidas por seus nomes colocados por extenso.
- Para estruturar e evidenciar a sistematização do conteúdo prin-• cipal do seu TCC (elementos textuais), deve-se adotar numeração progressiva para as seções do texto (seção 1, seção 2, ...).
- Os títulos das seções devem iniciar em folha distinta. Cada seção deverá ter uma introdução, que será uma formulação conceitual sobre o tema do módulo, seguido pelo "desenvolvimento" – dividido em partes (parte 1, parte 2, ...)

# **Estrutura de Trabalho de Conclusão de Curso**

De acordo com a NBR-14724 (2005), o TCC compreende três grupos de elementos: pré-textuais, textuais e pós-textuais.

- Os **elementos pré-textuais** constituem a identificação do 1. trabalho. Não aparecem no Sumário.
- Os **elementos textuais** representam a parte do trabalho em que 2. é exposta a matéria. Deve conter três blocos de informações: introdução, desenvolvimento e conclusão.
- Os **elementos pós-textuais** são apresentados no sumário, com 3. paginação seqüencial à do texto, mas não recebem, internamente, numeração progressiva. O detalhamento você pode ver no glossário.

Vamos ver agora esses grupos de elementos

# **2.1 | Elementos pré-textuais**

São compostos de:

- Capa (obrigatório) 1.
- Lombada (opcional) 2.
- Folha de rosto (obrigatório) 3.
- 4. Errata (opcional)
- Folha de aprovação (obrigatório) 5.
- 6. Dedicatória (opcional)
- 7. Agradecimentos (opcional)
- Epígrafe (opcional) 8.
- 9. Resumo na língua vernácula (obrigatório)
- 10. Resumo em língua estrangeira (obrigatório)
- 11. Lista de ilustrações (opcional)
- 12. Lista de abreviaturas e siglas (opcional)
- 13. Lista de símbolos (opcional)
- 14. Sumário (obrigatório)

Vejamos, página a página, um exemplo de organização dos elementos pré-textuais:

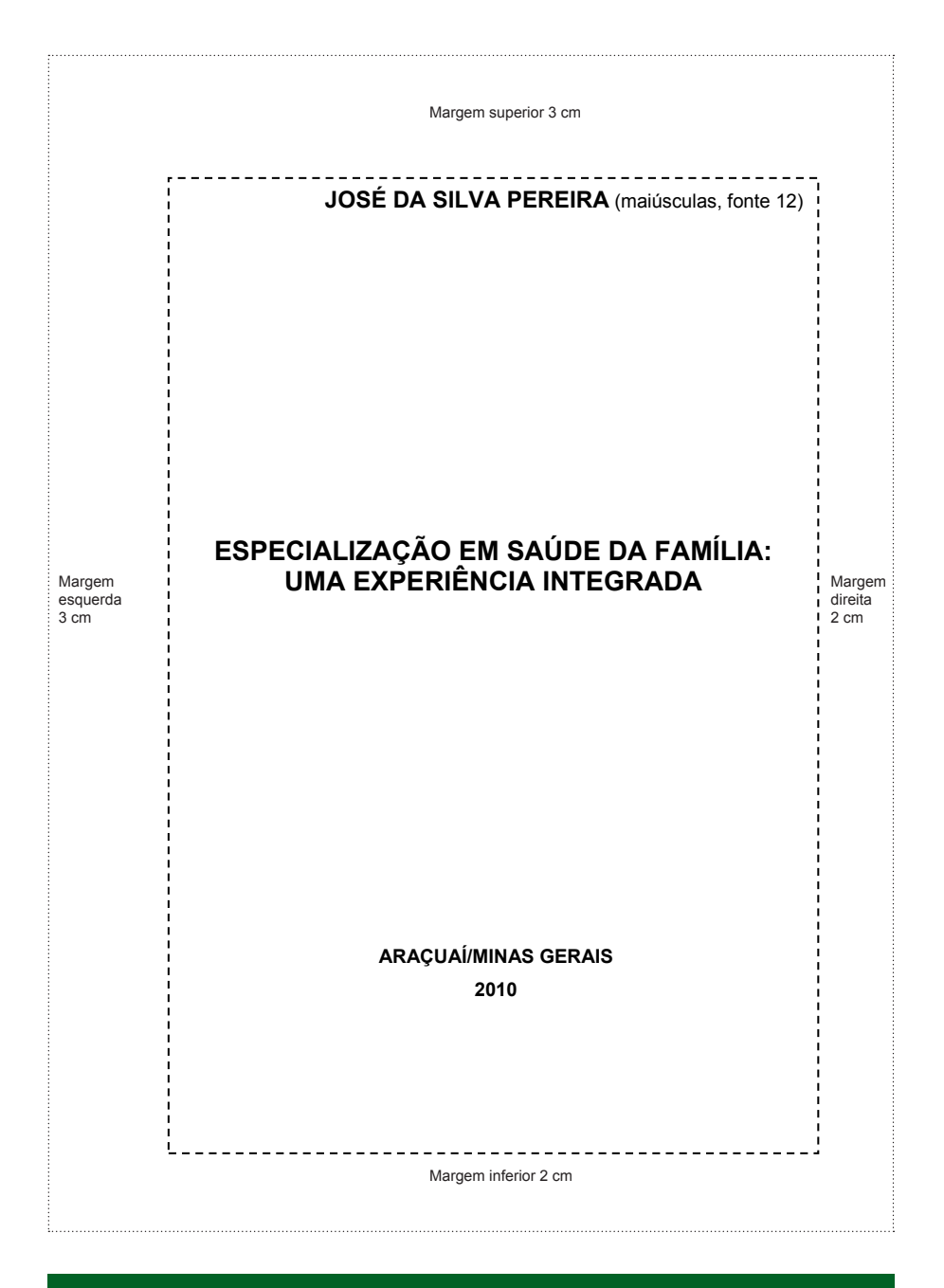

Capa (obrigatória)

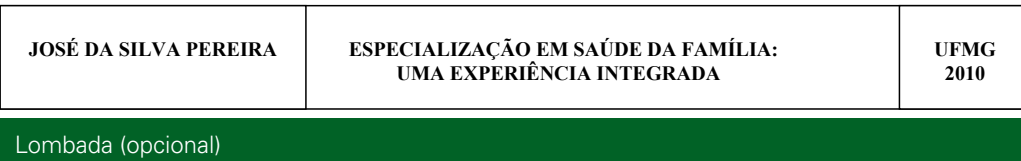

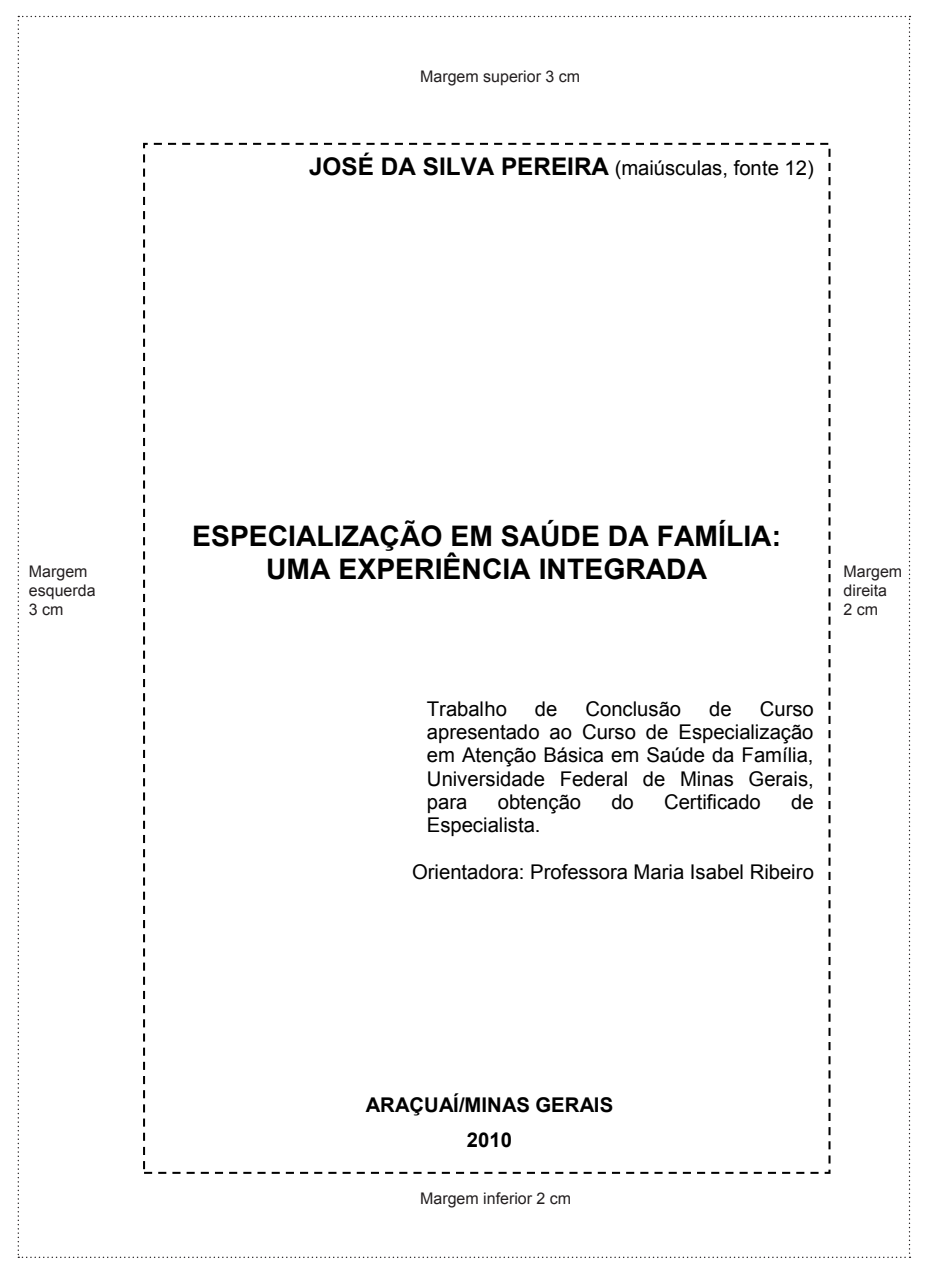

\*A ficha catalográfica (obrigatória) deve aparecer no verso dessa folha. \*A ficha catalográfica (obrigatória) deve aparecer no verso dessa folha.

Folha de rosto (obrigatória)

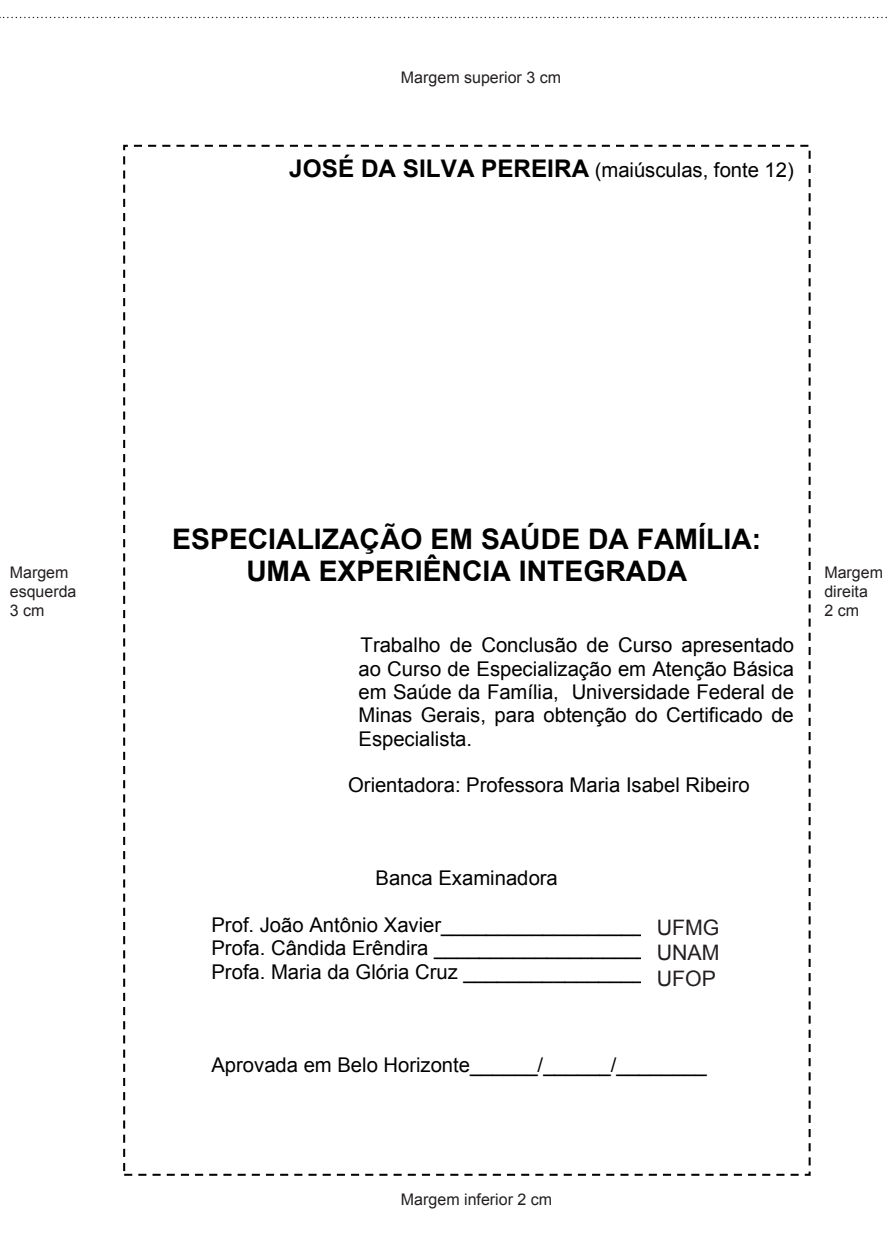

Folha de aprovação (obrigatória)

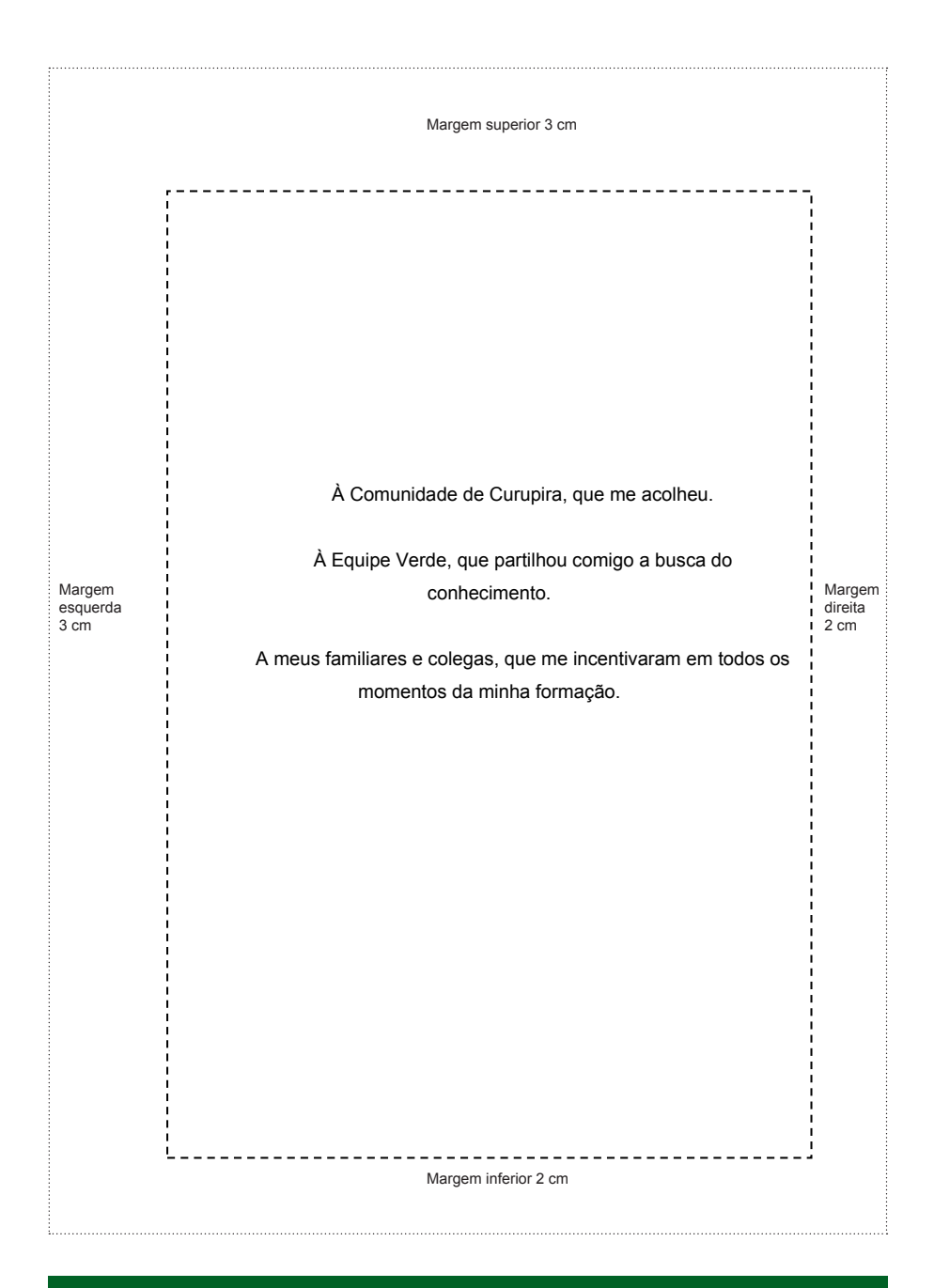

Dedicatória (opcional)

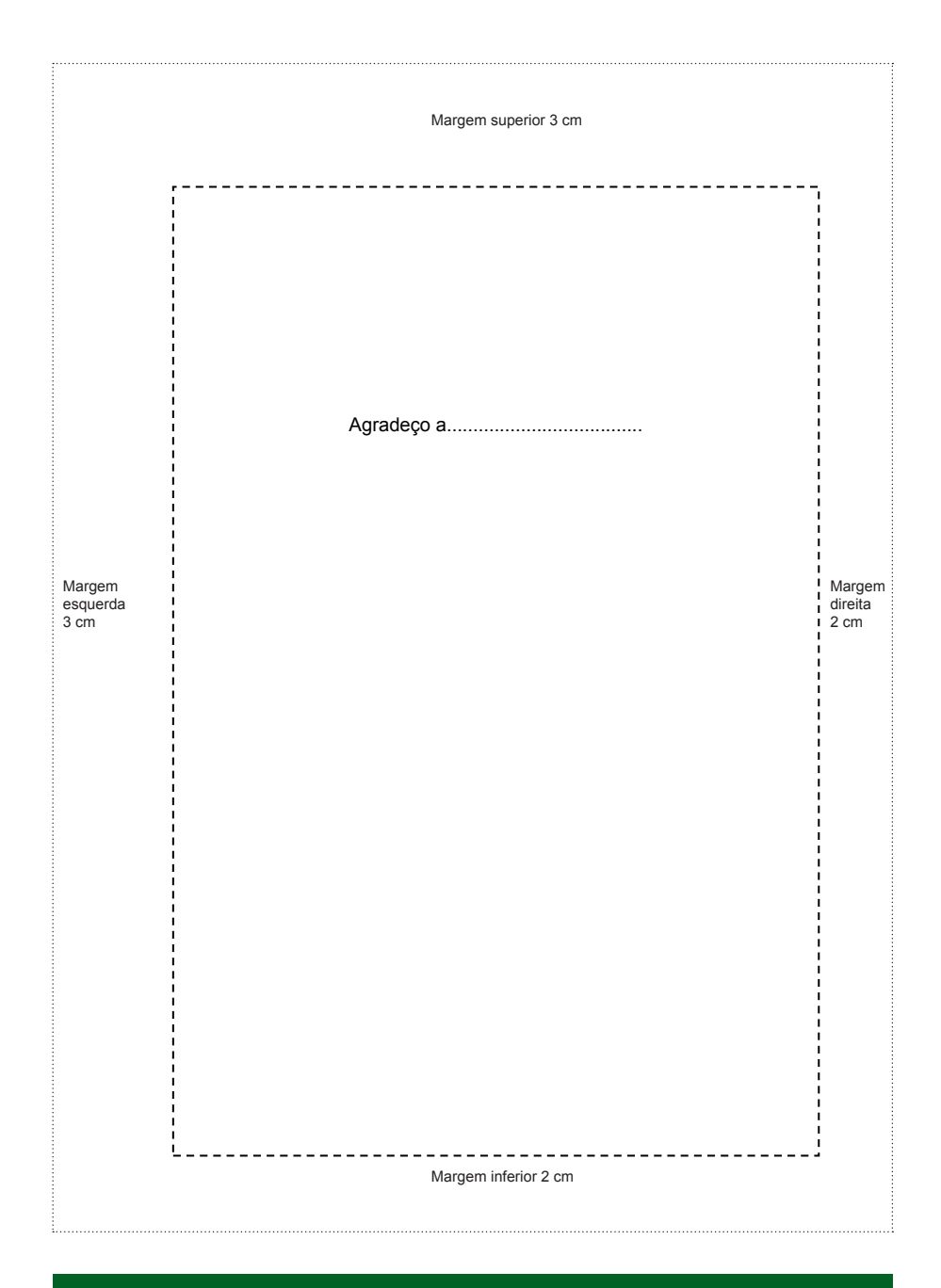

Agradecimento (opcional)

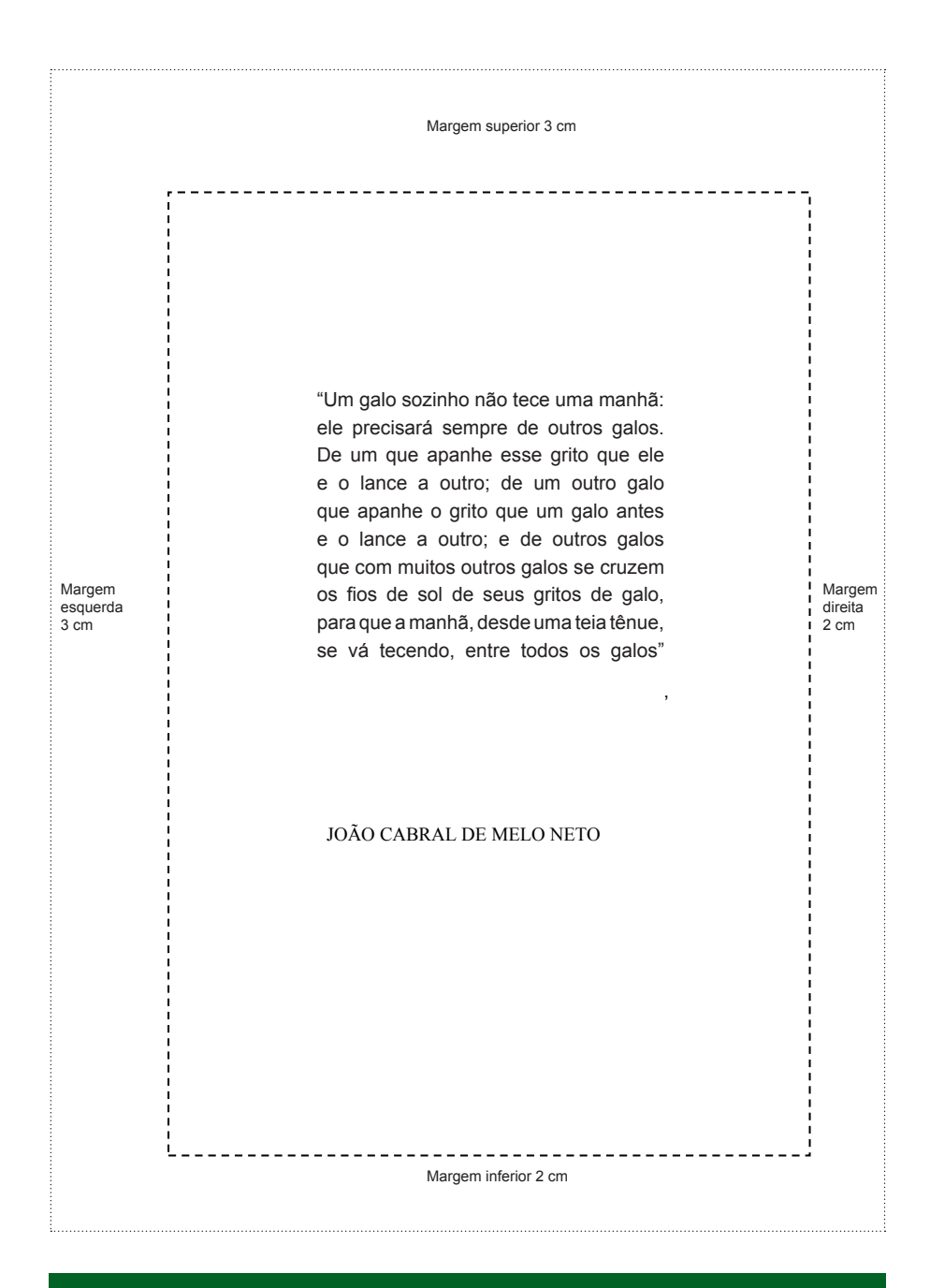

Epígrafe (opcional)

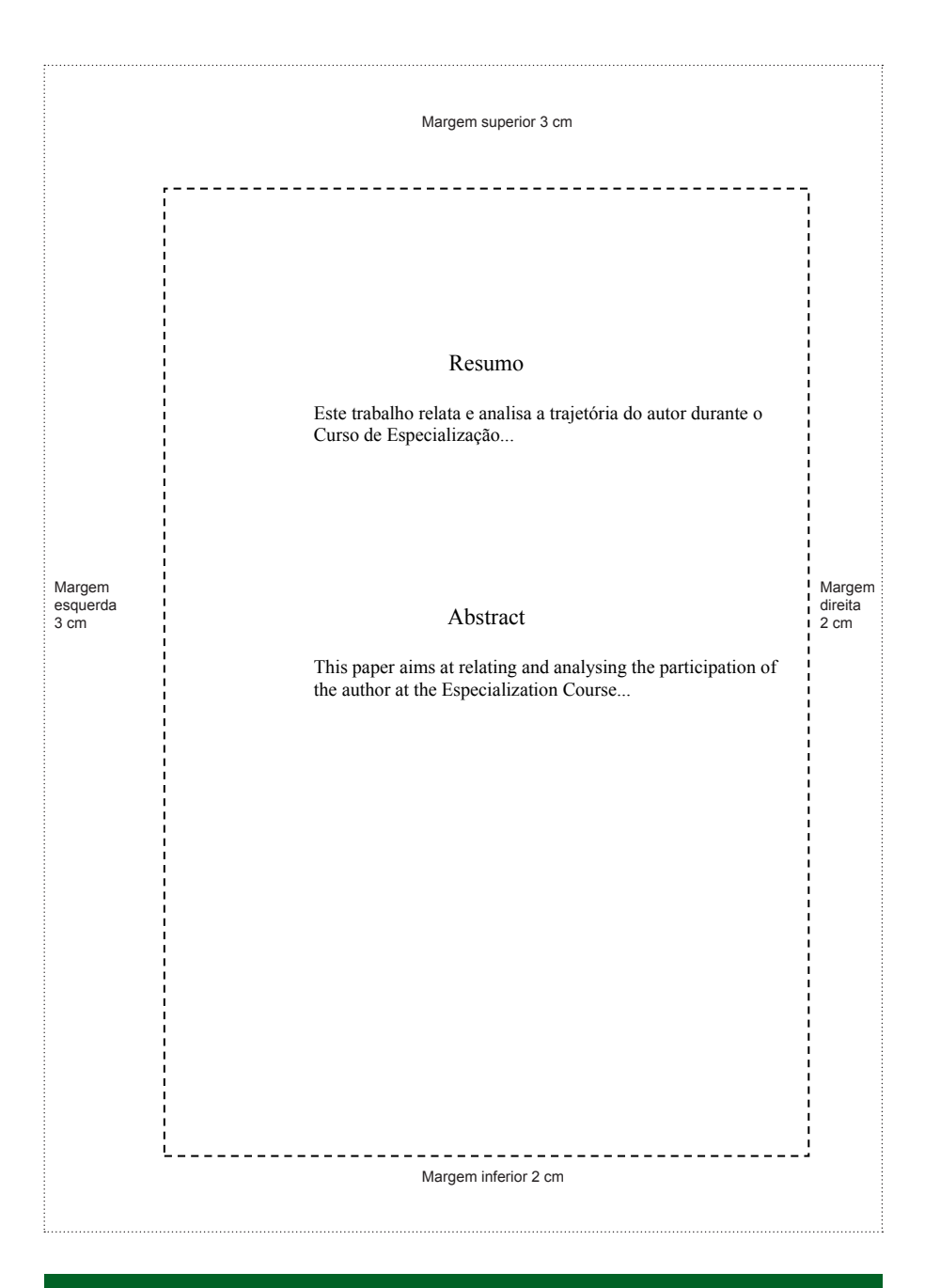

Resumo na língua vernácula e resumo em língua estrangeira (obrigatórios)

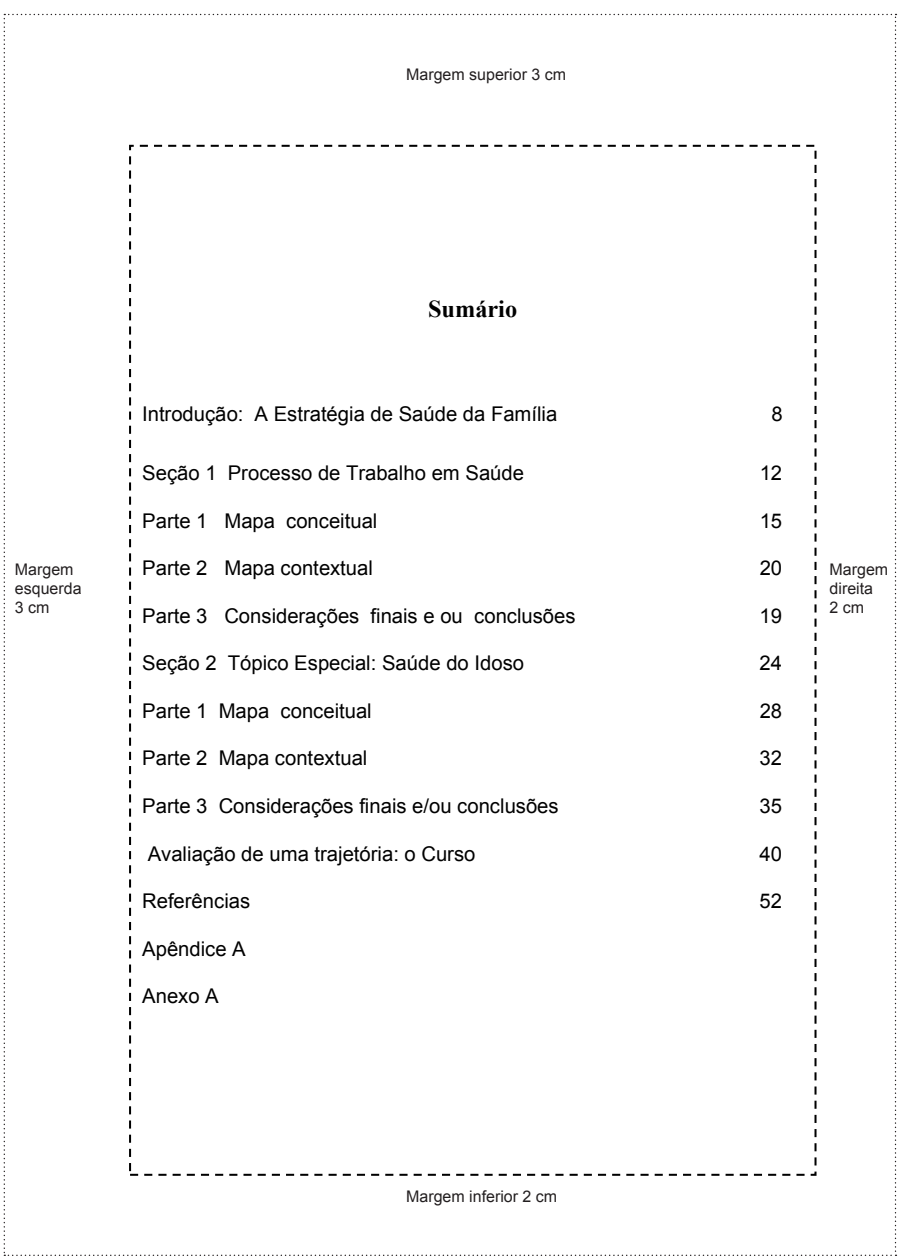

Sumário (obrigatório)

### **2.2 | Elementos textuais**

Esta é a parte nuclear de seu Trabalho de Conclusão de Curso. Nela deverão estar as informações fundamentais do trabalho, a reflexão sobre o objeto do estudo e os fundamentos, métodos e resultados. Ilustrações (quadros, tabelas, gráficos, figuras, fotos, etc.) podem integrar o texto, seguindo-se as normas que você pode conferir no glossário. Podem ser sistematizados em três itens:

- 1. Introdução
- 2. Desenvolvimento
- 3. Conclusão

### **Introdução**

Deve-se expor a finalidade e os objetivos do trabalho de modo que o leitor tenha visão geral do tema abordado. De modo geral, a introdução deve apresentar o assunto objeto de estudo, o ponto de vista sob o qual o assunto foi abordado e as justificativas que levaram à escolha do tema ou à forma de estruturação de seu Trabalho de Conclusão de Curso (TCC). Relate a estrutura do curso, a questão da educação a distância, suas opções por disciplinas optativas, a utilização de novas mídias (os aspectos de crítica e reflexão deverão estar nas conclusões).

Sugere-se que, como trabalho correlacionado ao Curso de Especialização em Atenção Básica em Saúde da Família, você apresente uma revisão da literatura, tomando, por exemplo, como temas a questão da atenção básica à saúde e a estratégia de saúde da família. Correlacione-os ao seu contexto de trabalho e às suas motivações de estudo. Registre o embasamento conceitual de suas afirmações e inclua citações no texto, que deverão estar registradas nas referências (elemento pós-textual).

### **Desenvolvimento**

É o elemento textual essencial e mais extenso. Deve apresentar os aspectos aplicados de sua trajetória no curso. Neste elemento, você organizará, em seqüência, a experiência acumulada durante o curso. Uma sugestão é que você divida seu texto em duas seções.

Na seção 1 você poderá descrever a experiência relacionada aos temas da Unidade Didática I, relatando pelo menos o mapa contextual e o mapa conceitual, tomando a realidade de seu território, sua equipe de saúde da família. Organize a seção com introdução, objetivos, método e resultados. Você poderá dividi-la em partes. O texto poderá ser enriquecido com comentários, ilustrações, registros de visitas, resumos de textos, resenhas de vídeos, projetos e relatórios de pesquisa, anotações de experiências e entrevistas etc, dos quais você tem uma base de dados, que é seu portfólio. Esses acréscimos podem estar integrados ao texto ou ser colocados como pós-textuais, como apêndice ou anexo (veja a diferença no glossário).

Na seção 2 você poderá desenvolver esse mesmo método, tomando pelo menos uma das disciplinas optativas como tema.

### **Conclusões**

Neste capítulo você retoma as abordagens feitas na introdução e registra as relações entre as seções, descritas no "desenvolvimento". O importante é que essa conclusão seja um ensaio auto-reflexivo, que permita a discussão de como a experiência no curso influenciou sua vivência e relações profissionais, seja com a equipe ou com a comunidade, e o que foi significativo e relevante em todo o processo de ensino-aprendizagem do qual fez parte. É muito significativo apresentar recomendações e sugestões para trabalhos futuros.

Para a elaboração dos textos, você deverá obedecer as regras de formatação das páginas e as normas gerais de elaboração de textos científicos e normalização bibliográficas.

### **2.3 | Elementos pós-textuais**

Os elementos pós-textuais – você pode ter mais detalhes no glossário – são compostos de:

- Referências (obrigatório)
- Apêndice (opcional) •
- Anexo (opcional)

As **referências** são obrigatórias e devem incluir todos os autores citados em qualquer parte do seu Trabalho de Conclusão de Curso.

Nos **apêndices** figuram documentos elaborados pelo autor, a fim de complementar sua argumentação, sem prejuízo da unidade nuclear do trabalho. É um espaço onde você poderá incluir trabalhos realizados durante o curso, como diagnóstico, mapa conceitual e contextual, pôster, coleção de fotos digitalizadas, termo de consentimento, etc. Lembre-se de que os documentos devem ser compreendidos sem a necessidade de recorrer-se ao texto.

Os **anexos** destinam-se a documentos não-elaborados pelo autor, que servem de fundamentação, comprovação e ilustração.

Vamos ver, a seguir, sua disposição, página por página, no Trabalho de Conclusão de Curso.

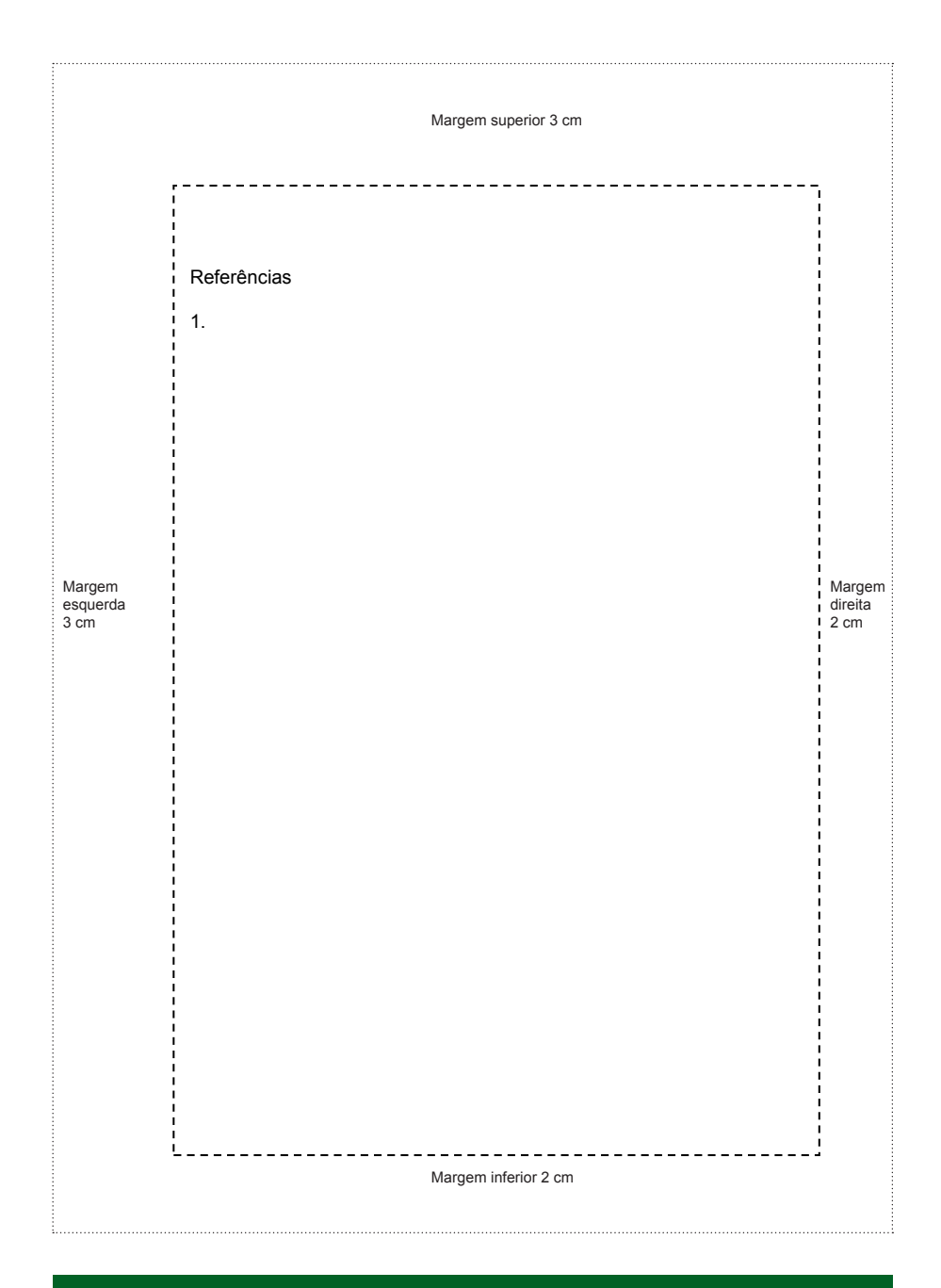

Referências (obrigatório)

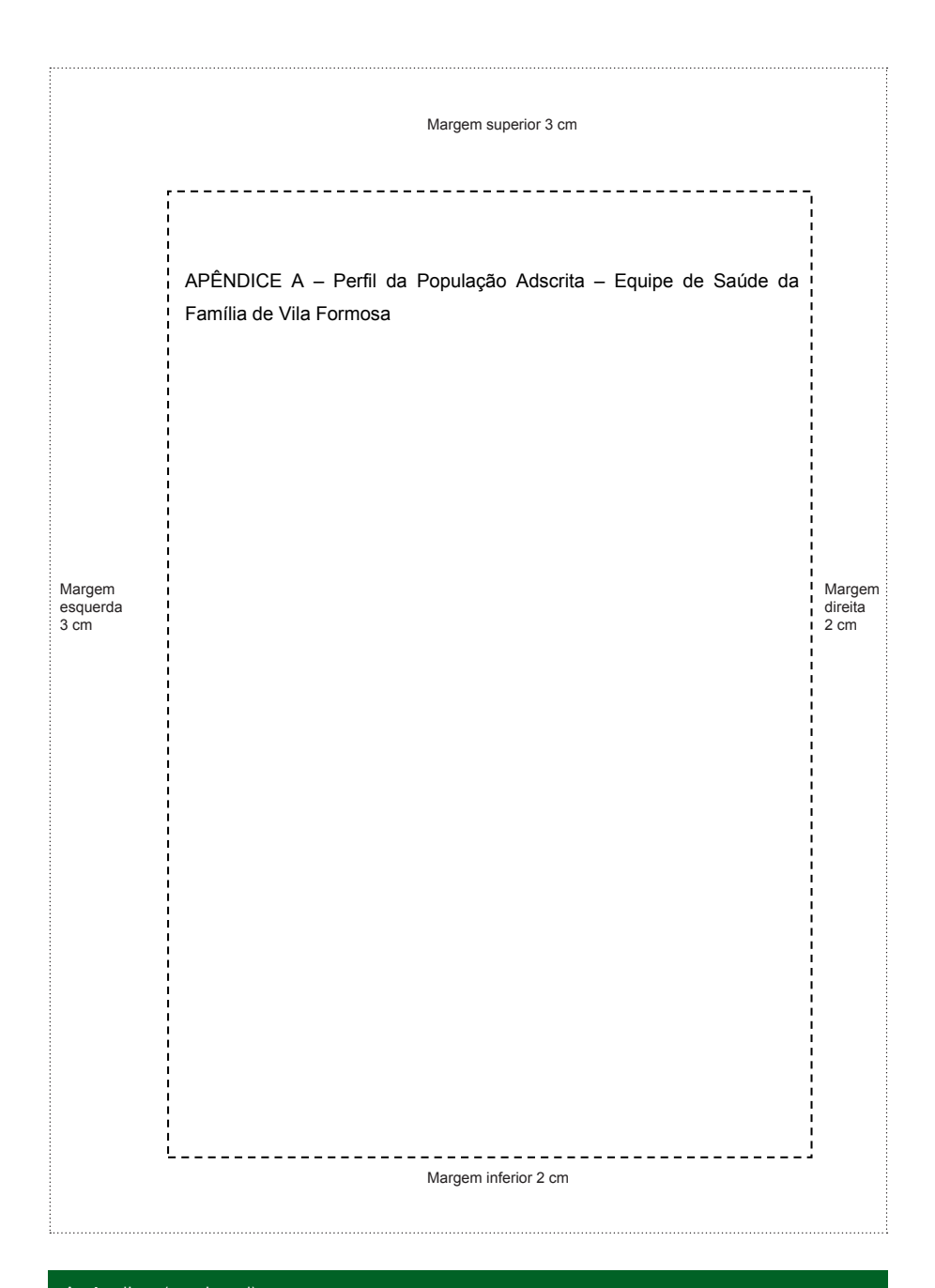

Apêndice (opcional)

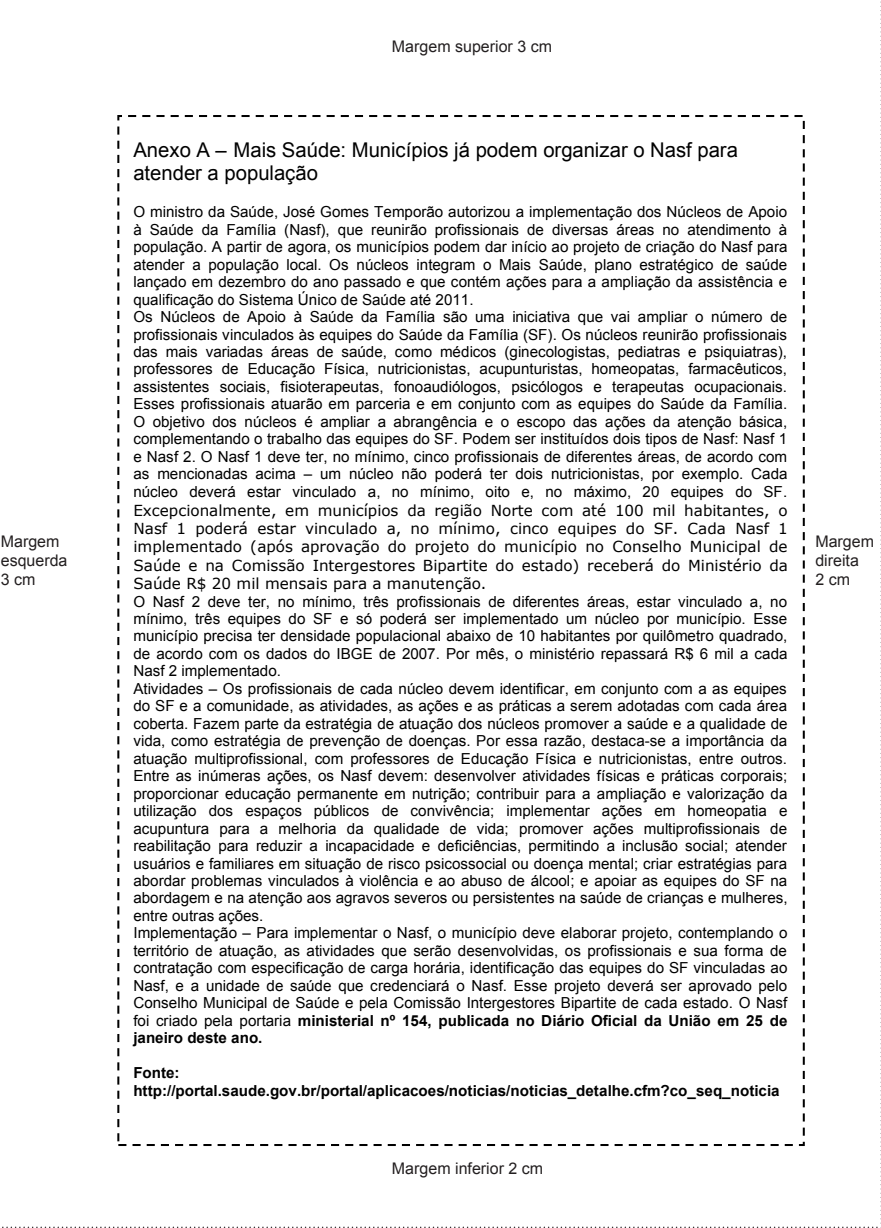

Anexo (opcional)

**Referências** (obrigatório)

Nessa seção 5 você conheceu como elaborar um portfólio e como estruturar o Trabalho de Conclusão de Curso – TCC. Na seção 6 terá acesso às normas para referências da Associação Brasileira de Normas Técnicas (ABNT) e às normas para referências no formato Vancouver.

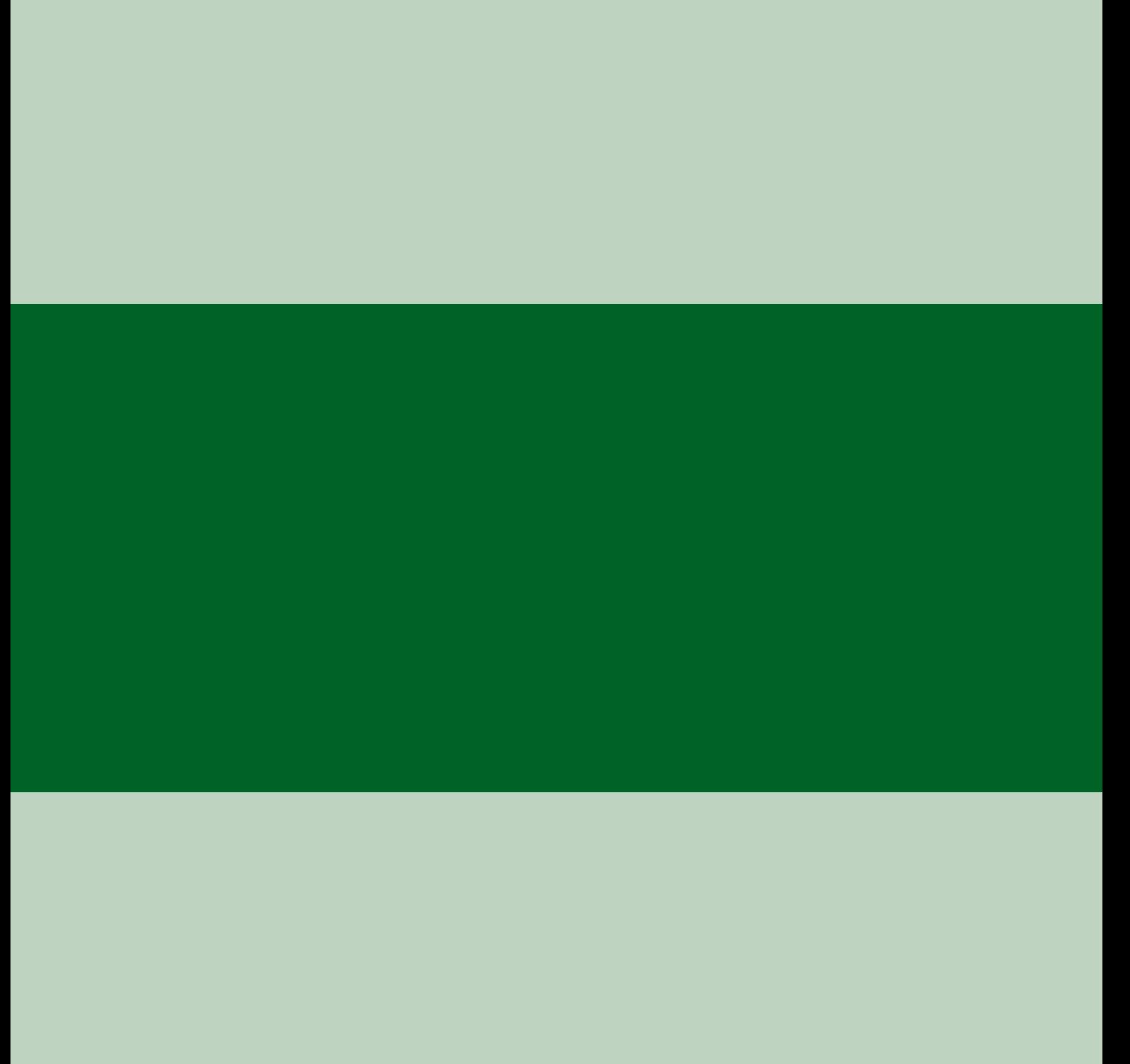

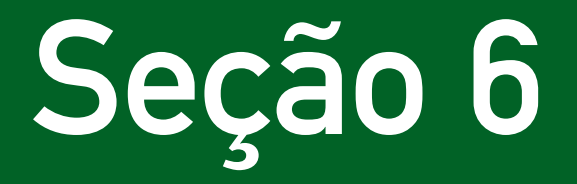

Referências

Nesta seção do seu Caderno de Estudo você terá acesso às normas da Associação Brasileira de Normas Técnicas (ABNT) para a citação e publicação de trabalhos científicos. Vamos, inicialmente, destacar alguns aspectos gerais. Na parte 1, detalhamos a forma de registro das referências nos vários tipos de publicações impressas. Na parte 2, a forma de registro dos documentos eletrônicos. E na parte 3 vamos ver as referências de documentos especiais (jornais diários, programas de rádio ou televisão, revistas e magazines, entre outros). Na parte 4, vamos apresentar referências no formato Vancouver.

**Referências** é a lista composta de documentos padronizados e utilizados na elaboração de um trabalho. Quando o trabalho é acadêmico, devem ser incluídas no final do texto, formatadas de acordo com a NBR 6023 (ABNT, 2002a) – www.abnt.org.br –, em seqüência alfabética. Não devem ser referenciadas fontes bibliográficas não citadas no texto.

Os **autores** devem ser indicados pelo(s) sobrenome(s), em letras maiúsculas, seguido pelo pré-nome e dos nomes, abreviado(s) ou não. Os autores devem ser separados por ponto-e-vírgula, seguido por espaço. Quando existirem mais de três autores, indica-se apenas o primeiro, acrescentando-se a expressão latina *et al*., que significa "e outro".

As **obras de responsabilidade de entidade** (órgãos governamentais, empresas, associações etc.) têm entrada pelo seu próprio nome, por extenso.

Em caso de **autoria desconhecida**, a entrada é feita pela primeira palavra do título, em letras maiúsculas.

Nas referências de **periódicos**, recomenda-se colocar o título do periódico por extenso, evitando abreviaturas não padronizadas.

O **título e o subtítulo** devem ser reproduzidos tal como figuram na obra, separados por dois pontos.

Quando houver **edição**, esta deve ser transcrita utilizando-se os numerais e a abreviatura da palavra edição, ambos na forma adotada na língua da publicação.

O **ano da publicação** deve ser sempre indicado, usando-se algarismos arábicos, seja ele o de publicação, de impressão, de copirraite ou outro. Caso seja impossível determinar a data, colocar a mais próxima possível. Quando existirem dois anos, ambos podem ser indicados, desde que seja mencionada a relação entre eles.

O **nome do local (cidade)** de publicação deve ser indicado tal como figura na publicação referenciada. No caso de homônimos de cidades, acrescenta-se o nome do estado ou país. Quando a cidade não aparece no documento, mas pode ser identificada, ela é indicada entre colchetes.

Não sendo possível determinar o local, utiliza-se a expressão *sine loco*, abreviada, entre colchetes [s. l.].

O **nome da editora** é grafado tal como figura no documento, abreviando-se os pré-nomes e suprimindo-se as palavras que designam a natureza jurídica ou comercial, desde que sejam dispensáveis para sua identificação. Quando houver mais de uma editora, indica-se a que estiver em maior destaque na página de rosto ou a primeira, se todas estiverem com destaque igual. Quando a editora não é identificada, deve-se indicar a expressão *sine nomine*, abreviada, entre colchetes [s.n.].

**Sistema Vancouver** – Uma das alternativas cada vez mais utilizadas internacionalmente na área da saúde é o formato do **Comitê Internacional de Editores de Revistas Médicas** *(International committee of medical journal editors uniforms requirements for manuscripts submitted to biomedical journals)*. Você pode acessá-lo nos endereços eletrônicos:

- http://www.nlm.nih.gov/bsd/uniform\_requirements.html
- htpp://www.icmje.org/.

O formato simplifica a forma de apresentação, excluindo os pontos nas abreviaturas dos nomes, os destaques em negrito ou itálico; o número do fascículo da revista é facultativo e deve ser colocado entre parênteses, após o volume, entre outros aspectos. Você verá exemplos de aplicação desse formato na parte 4 desta seção.

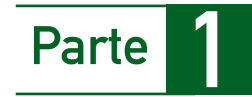

# Referências de documentos impressos: formato ABNT

# **Artigo de revista**

Até três autores, todos são citados. Mais de três autores, indica-se o primeiro, acrescentando-se a expressão *et al.*

BUSILLO, C.P.; LESSNAU K.D.; SANJANA, V. Multidrug-resistant *Mycobacterium tuberculosis* in patients with human immunodeficiency virus infection. **Chest**, v.102: p.797-801, 1992.

FREITAS, M.C.; SANTANA, M.E. Implementação da estratégia de ensinoaprendizagem à família de paciente crônico. **Revista Brasileira de Enfermagem**, v.55, n.2: p.146-150, mar./abr 2002.

# **Artigo de revista com autor corporativo**

Center for Disease Control. Revision of the CDC surveillance case definition for acquired immunodeficiency syndrome. **MMWR**, v.36: p.1S-15S, 1987.

# **Publicação institucional, sem autoria (iniciar pelo título):**

GLOSSÁRIO de termos técnicos, estatísticos e educacionais. Florianópolis: SEC/UDI, 1977. 70 p.

# **Suplemento de revista**

MASTRI, A.R. Neuropathy of diabetic neurogenic bladder. **Ann Intern Méd**, v.92, n.2, pt 2: p.316-8, 1980.
#### **Livros com autor(es) como coordenador, editor ou copilador**

LEÃO, E. *et al*, eds. **Pediatria Ambulatorial**. 2.ed. Belo Horizonte: Coopmed, 1998.

## **Livros com autor institucional**

INSTITUTO BRASILEIRO DE INFORMAÇÃO, CIÊNCIA E TECNOLOGIA. **Manual de normas de editoração do IBICT**. 2. ed. Brasília, DF, 1993. 41 p.

INSTITUTO BRASILEIRO DE GEOGRAFIA E ESTATÍSTICA. **Censo demográfico de 1991**. Rio de Janeiro: IBGE, 1992.

#### **Livro com autor pessoa física**

FRANÇA, J. L. *et al.* **Manual para normalização de publicações técnicocientificas**. 8. ed. rev. e ampl. Belo Horizonte: UFMG, 2007. 255 p.

SOUSA, M.S. **Guia para apresentação e apresentação de monografias, dissertações e teses**. 3 ed. rev. aum. Belo Horizonte: Coopmed, 2005.

## **Dissertações, teses e trabalhos de conclusão de curso com autor(es) pessoa(s) física(s)**

WERNET, M. **Mobilizando-se para a família: dando um novo sentido ao cuidar e à família**. Dissertação (Mestrado) – Escola de Enfermagem, Universidade de São Paulo, 2001.

## **Capítulo ou parte de livro ou monografia (fragmentos, trechos, volume e outras partes de uma obra com autores e, ou, títulos próprios)**

Berstein, M. Contribuições de Pichón-Rivière à Psicoterapia de Grupo. In: OSÓRIO, L.C. *et al.* **Grupoterapia hoje**. Porto Alegre: Artes Médicas, 1986.

VIANA, A.L.D. As políticas de saúde nas décadas de 80 e 90: o (longo) período de reformas. In: CANESQUI, A.M. (Org.) **Ciências Sociais e Saúde para o Ensino Médico**. Hucitec/FAPESP, São Paulo, p113 a 133. 2000.

#### **Trabalhos apresentados em congressos e outros eventos**

PETTENGILL, M.A.M.; ÂNGELO, M. Desenvolvendo conceitos específicos para família em saúde: apresentação de uma metodologia. In: Congresso Internacional Pesquisando a Família, 2002, Florianópolis. **Anais**... Florianópolis: Universidade Federal de Santa Catarina, p.188, 2002.

Bousso, R.S.; Ângelo, M. Genograma e ecomapa: instrumentos para pesquisas qualitativas com famílias. In: Congresso Internacional Pesquisando a Família, 2002, Florianópolis. **Anais**. Florianópolis: Universidade Federal de Santa Catarina, 2002. p.183.

#### **Artigo e, ou, matéria de jornal**

SILVEIRA, G.M. A distribuição de alimentos no Brasil. **O Estado de São Paulo**, São Paulo, Suplemento Agrícola, v. 27, p. 2. 17 mar. 1982.

MING, Celso. O impacto dos juros. **Jornal da Tarde**, São Paulo, p. 2 A, 23 jun 2000.

#### **Documentos jurídicos**

BRASIL. Constituição (1988). **Constituição da República Federativa do Brasil**. Brasília, DF: Senado, 1988.

BRASIL. Ministério da Saúde. Portaria n. 2203 - 05 de nov. 1996. Norma Operacional Básica à Saúde – NOB 01/96. Gestão plena com responsabilidade pela saúde do cidadão. **Diário Oficial da União**. Brasília, 6 nov. 1996.

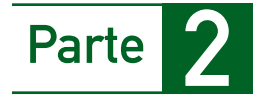

# Referências de documentos eletrônicos: formato ABNT

São **documentos** existentes em **formato eletrônico**, acessíveis por computador, *on-line* ou gravados em base física (CD-ROM, disquetes, tapes, fitas magnéticas, etc.).

Podem enquadrar-se nesta categoria: bancos de dados, programas de computador, monografias, publicações seriadas, mensagens eletrônicas pessoais, documentos da *Wide World Web* – www, arquivos variados de texto, som, imagem, arquivo FTP, documentos Gopher e outros.

#### **Monografias eletrônicas consideradas no todo**

BASTOS, A.V.B. **A escolha e o comprometimento com a carreira**. São Paulo, 1997. Disponível em: http://www.usp.br Acesso em: 8 mar.1998.

VIDA e obra de Luís de Camões. Porto: Porto Editora Multimedia, 1998.1 CD-ROM. Produzida por Multimidia.

#### **Parte de monografias eletrônicas**

KIRK-OTHMER, E. T. Chemistry of silver. In: AMERICAN SOCIETY OF CHEMISTRY. **Encyclopedia of chemical technology**. 3th. ed. New York: John Wiley, 1984. Disponível em: <http.//www.dialog.com>. Acesso em: 15 abr. 1996.

MCCONNELL, W. W. Constitutional history. In: MCWELL, M. **Canadian encyclopedia**. Toronto: McClelland & Stewart, 1993. 2 CD-ROM. Macintoch version 1.1, c1992.

#### **Periódicos eletrônicos no todo**

JOURNAL OF BUSINESS STRATEGIES. Houston: San Houston State University, 1989-. Semi-anual. Disponível em: <http://www.coba.shu.ed> . Acesso em: 15 mar. 1995.

REVISTA JURÍDICA. Porto Alegre: Síntese, 1994- 5 CD-ROM. IBM PC 8 MB RAM, 4 MB de disco disponível, DOS 6.22 e Windows 3.11 ou superior.

## **Artigos de periódicos eletrônicos**

BITENCOURT, C. A liderança no contexto de uma organização de aprendizagem. **Revista Eletrônica de Administração**, v. 5, n. 3, nov. 1999. Disponível em:< http.//www.read.adm.ufrgs.br> Acesso em: 12 fev. 2000.

CLARK, J. K. Complications in academia: sexual harassment and the law. **Siecus Report**, v. 21, n. 6, p. 6-10, 1994. 1 CD-Rom. SIRS/SIRS 1993, n. 05678.

## **Artigos de jornais eletrônicos**

PITTA se irrita ao ser questionado sobre agenda entregue por Nicéia. **Folha de S. Paulo**, São Paulo, ano 30, n. 39, jun. 2000. Disponível em: <http.//nonono.uol.com.br>. Acesso em: 17 maio 2000.

HOWELL, V. ; CARLTON, B. Growing up tough: new generation fights for its life. **Birmingham News**, v. 4, p. 29, 1993. 1 CD-ROM, SIRS.SIRS 1993, n. 87654.

#### **Eventos eletrônicos no todo**

CONGRESSO DE INICIAÇÃO CIENTÍFICA DA UFPe, 4, 1996, Recife. **Anais eletrônicos**... Recife: UFPe, 1996. Disponível em: http://www.propesq. ufpe.br/anais/anais.htm. Acesso em: 21 jan. 1997.

CONGRESSO BRASILEIRO DE ADMINISTRAÇÃO, 4, 1998, Rio de Janeiro. **Anais**... Fortaleza: Tec Treina, 1999. 1 CD-ROM.

#### **Trabalhos publicados em eventos eletrônicos**

SILVA, R. N.; OLIVEIRA, R. Os limites pedagógicos do paradigma da qualidade total na educação. In: CONGRESSO DE INICIAÇÃO CIENTÍFICA DA UFPe, 4, 1996, Recife. **Anais eletrônicos**... Recife: UFPe, 1996. Disponível em:< http://www.propesq.ufpe.br/anais/edc/ce04/htm>. Acesso em: 21 jan. 1997.

GUNCHO, M. R. A educação em administração a distância. In: SEMINÁRIO DE ADMINISTRAÇÃO DE EMPRESAS, 10, 1998. Natal. **Anais**... Natal: Súmula, 1999. 1 CD-ROM. Promoção Multimidia Videolar.

## **Documento jurídico em meio eletrônico**

BRASIL. Lei no 9.887, de 7 de dezembro de 1999. Altera a legislação tributária federal. **Diário Oficial [da] República Federativa do Brasil**. Brasília, DF, 8 dez. 1999. Disponível em: <http: www. in. gov. br/mp.leis/ leis.texto. asp?id=LEI%209887>. Acesso em: 22 dez. 1999.

Documentos de acesso exclusivo em meio eletrônico

ATLAS Virtual de Parasitologia Clínica. Belo Horizonte: Departamento de Análises Clínicas e Toxocológicas UFMG, 2008. Disponível em: <http:// www.farmacia.ufmg.br/ACT/index.htm Acesso em: 15 Out 2008.

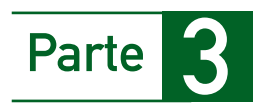

# Documentos especiais: formato ABNT

Os documentos especiais devem ser incluídos nas listagens bibliográficas, juntamente com os outros documentos consultados. Exemplos:

MPB especial. [Rio de Janeiro]: Globo: Movieplay. c1995. 1 CD (50min). (Globo collection, 2)

COSTA, S.; SILVA, A. Jura secreta. Intérprete Simone. In: SIMONE. **Face a face**. [S.l.]: Emi-Odeon Brasil, 1977. 1 CD-ROM (ca. 40 min). Faixa 7 (4 min 22 s). Remasterizado em digital.

FAGNER, R. **Revelação**. Rio de Janeiro: CBS, 1988. 1 fita cassete (60 min): 3 ¾ pps., estéreo.

OS PERIGOS do uso de tóxicos. Produção de Jorge Ramos de Andrade. São Paulo: CERAVI, 1993. 1 fita de vídeo (50 min), VHS, son., color.

SILVA, L.I.L. da. **Luiz Inácio Lula da Silva**: depoimento [abr. 1991]. Entrevistadores: V. Tremel e M. Garcia. São Paulo: SENAI-SP, 1991. 2 fitas cassete (120min): 3 ¾ pps, estéreo. Entrevista concedida ao Projeto Memória do SENAI-SP.

IWAZAKI, K. **Doença dos idosos**. 1980. 1 fot.; color. 20 cm x 66 cm. FRAIPONT, E. Amilcar II. **O Estado de São Paulo**, São Paulo, 30 nov.1998. Caderno 2, Visuais. p. D2. 1 foto p&b. Foto apresentada no Projeto ABRA/Coca-Cola.

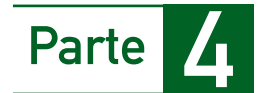

# Referências no formato Vancouver

Considerando a crescente utilização do formato Vancouver nos periódicos médicos, conforme vimos no *box* de introdução desta seção 6, página 69, vamos exemplificar as mais comuns utilizações de referências nesse formato.

Você poderá consultar, e imprimir para seu uso, uma relação mais extensiva de exemplos, acionando o *site*:

http://www.nlm.nih.gov/bsd/uniform\_requirements.html. International Committee of Medical Journal Editors Uniform Requirements for Manuscripts Submitted to Biomedical Journals: Sample References

## **Artigo de revista**

Incluir o nome de todos os autores, se forem até seis. Se sete ou mais, indicar os três primeiros, seguidos por *et al*.

Busillo CP, Lessnau KD, Sanjana V, *et al*. Multidrug-resistant *Mycobacterium tuberculosis* in patients with human immunodeficiency virus infection. Chest. 1992;102:797-801.

#### **Artigo de revista com autor corporativo**

Center for Disease Control. Revision of the CDC surveillance case definition for acquired immunodeficiency syndrome. MMWR 1987; 36:1S-15S.

#### **Sem autoria (iniciar pelo título)**

The global challenge of tuberculosis. Lancet. 1994; 344:277-9.

Hosmer DW, Lemeshow S. Applied logistic regression. New York: Wiley Interscience, 1989.

#### **Livros com autor (es) como coordenador, editor ou copilador**

Leão E, Corrêa EJ, Viana MB, Mota JAC, editores. Pediatria ambulatorial. Belo Horizonte: Coopmed, 1998.

## **Dissertações, teses e trabalhos de conclusão de curso com pessoa(s) como autor(es)**

Lima M. Comparação entre diferentes políticas antituberculose por meio de simulação epidemiológica em Ribeirão Preto/São Paulo 1980 a 1995. Faculdade de Saúde Pública. Ribeirão Preto: USP, 1995:67p.

Rocha ML. O significado do relacionamento difícil com as famílias de crianças com câncer para as enfermeiras. Dissertação (Mestrado) – Escola de Enfermagem, Universidade de São Paulo, 2000.

## **Capítulo ou parte de livro ou monografia (fragmentos, trechos, volume e outras partes de uma obra com autores e, ou, títulos próprios)**

Badaró R, Duarte M. Leishmaniose visceral (Calazar). In: Veronesi R, Foccacia R, editores. Veronesi Tratado de infectologia. São Paulo: Atheneu, 1996; p. 1234-59.

## **Trabalhos apresentados em congressos e outros eventos**

Toledo Jr ACC, Gouveia L, Pardini R, Jeronymo ML, Greco DB. Prevalência da infecção pelo HIV em pacientes do ambulatório do Hospital das Clínicas, UFMG. In: Anais do III Congresso Brasileiro de Epidemiologia, 1995:362.

Nesta seção você conheceu as normas da Associação Brasileira de Normas Técnicas (ABNT) para a citação e publicação de trabalhos científicos e ainda referências no formato Vancouver. Na seção 7 você terá a oportunidade de conhecer as regras gerais para citações em textos.

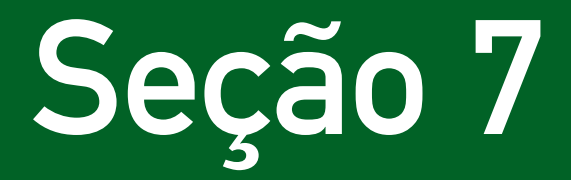

Citação em documentos: definições e regras gerais

Nesta seção que está organizada em três partes vamos apresentar as regras gerais de utilização e as formas de incluir uma citação no texto.

Citação é a menção, no texto, de uma informação colhida de outra fonte. Vamos, inicialmente, ver algumas regras gerais:

As citações de texto devem ser indicadas: as supressões por [...], 1. as interpolações, acréscimos ou comentários por [ ] e a ênfase ou destaque por *grifo* ou negrito ou itálico. Para enfatizar trechos da citação, deve-se destacá-los (negrito, itálico), indicando esta alteração com a expressão grifo nosso entre parênteses, após a idealização da citação. Caso o destaque seja do autor consultado, usa-se a expressão *grifo do autor*.

#### **Exemplos:**

Trata-se de um **pensamento que se dispõe a compreender a realidade em constante mudança, na qual estão implícitas a aleatoriedade, a incerteza** (MORIN, 1990, p. 46, grifo nosso).

Verifica-se que **a universalização dos princípios de governança e do comportamento empresarial responsável teria, como conseqüência prática, o virtual desaparecimento de políticas econômicas e sociais realmente autônomas** (ALVES, 2001, p. 85, grifo do autor).

A apresentação de autores no texto obedece aos seguintes 2.critérios: até dois autores, citar sobrenome e ano do trabalho; três ou mais autores: sobrenome do primeiro autor, seguido pela expressão *et al.* Incluir número da página, se citação direta (transcrição de parte do texto desse autor). Se são citados vários trabalhos no mesmo local do texto, obedecer à ordem alfabética de autorias. Seguir o mesmo critério em todo o trabalho.

#### **Exemplos:**

Gibb (1985) empreendeu um estudo...

Miller e Toulouse (1986) verificaram (...) adotadas por pequenas empresas.

...conforme destacam vários autores (CORRÊA, 1996; DWIGHT, 1987; MCKINSEY, 1997; MONTEIRO, 1995).

- Em citação em notas de rodapé é muito comum o uso de termos, 3. expressões e abreviaturas latinas (V. glossário, nota de rodapé). Use-as com cuidado.
- As citações no texto devem ser indicadas pelo sistema autoria-4. ano (SOUZA, 2005, 2008), preferível para monografias, dissertações e teses, ou sistema numérico. O método adotado deve ser mantido ao longo de todo o trabalho. No sistema autoria-ano, as referências devem ser reunidas no final trabalho, em uma única ordem alfabética. No sistema numérico, os autores são indicados por número arábico, entre parênteses, alinhado ou sobrescrito ao texto, pela ordem que aparecem no texto; deve ser seguida a ordem numérica crescente.
- As citações de diversos documentos de um mesmo autor, 5. publicados em um mesmo ano, são distinguidas pelo acréscimo de letras minúsculas do alfabeto após o ano, e sem espacejamento.

Pontes (1993a, 1993b) ou (PONTES, 1993a)

6. Quando houver coincidências de autores com o mesmo sobrenome e data, acrescentar as iniciais de seus pré-nomes. MONTEIRO, C.(1995) e MONTEIRO, F. (2004)

Agora, vamos ver como devem ser feitas as citações. Na parte 1, as citações diretas; e na parte 2, as citações indiretas.

# Parte

# Citação direta: formato ABNT

É a transcrição textual dos conceitos de uma instituição ou autor consultado. Citação mais longa deve figurar abaixo do texto, em bloco recuado – de 4 cm da margem esquerda – com letras tamanho 10, sem aspas.

#### Exemplo 1

O exercício da Atenção Básica de Saúde se dá por meio de "práticas gerenciais e sanitárias, democráticas e participativas, sob a forma de trabalho em equipe, dirigidas a populações de territórios bem delimitados" com a utilização de "tecnologias de elevada complexidade e baixa densidade, que devem resolver os problemas de saúde de maior freqüência e relevância das populações" (CONASS, 2004).

Na saúde coletiva, o uso de modelos também é muito comum. Sua construção se dá das mais variadas formas. Uma das mais comuns é a análise de sistemas de saúde existentes ou que já existiram em diferentes países, recortados por algumas variáveis ou categorias de análise. Da aplicação dessas categorias de análise aos sistemas de saúde resulta certa tipologia de sistemas que podem ser comparados entre si. Campos (1992, p.38) considerava que:

[...] é possível a identificação concreta de diferentes modos ou formas de produção, conforme o país e o período histórico estudado, um pouco em analogia com o conceito marxista de formação econômico-social. Portanto, forma ou modo de produção de serviços de saúde seria uma construção concreta de recursos (financeiros, materiais e de força de trabalho), tecnologias e modalidades de atenção, articulados de maneira a constituir uma dada estrutura produtiva e um certo discurso, projetos e políticas que assegurassem a sua reprodução social.

Como ficaria a referência (ABNT):

CAMPOS, G.W.S. Modelos de atenção em saúde pública: um modo mutante de fazer saúde. **Saúde em Debate**, n.37, p.38, 1992.

#### Exemplo 2

As duas definições positivas de saúde a que nos referimos aqui estão no texto fundante da promoção da saúde: o relatório da Primeira Conferência Internacional de Promoção de Saúde, organizada pela OMS, em 1986, a Carta de Ottawa:

Promoção de saúde é o processo de capacitação das pessoas para aumentar seu controle sobre como melhorar a sua saúde. Para atingir um estado de completo bem-estar físico, mental e social, um indivíduo ou grupo deve ser capaz de identificar e realizar aspirações, satisfazer necessidades e transformar ou lidar com os ambientes. Saúde é, portanto, vista como um recurso para a vida cotidiana, não o objetivo da vida. Trata-se de um conceito positivo enfatizando recursos sociais e pessoais, assim como capacidades físicas. Portanto, promoção de saúde não é apenas responsabilidade de um setor e vai além dos estilos de vida saudáveis para o bem-estar.

Como ficaria a referência (ABNT):

ORGANIZAÇÃO MUNDIAL DE SAÚDE (OMS). Ottawa charter for health promotion. FIRST INTERNATIONAL CONFERENCE ON HEALTH PROMO-TION. 21 November 1986, Ottawa. WHO/HPR/HEP/95.1. Disponível em: <http://.www.who.int/hpr/NPH/docs/ottawa\_charter\_hp.pdf>.Acesso em 20 mar.2007.

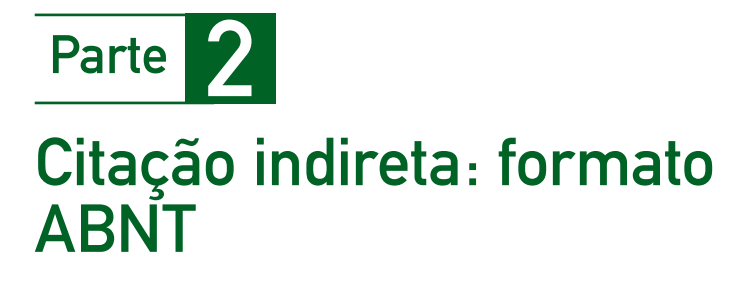

**Citação indireta** é a transcrição livre do texto do autor consultado. As citações indiretas ou parafraseadas dispensam o uso de aspas duplas e do número de páginas.

#### Exemplo 1

Por território, compreendemos não apenas uma área geográfica delimitada, com características de relevo, vegetação e clima próprios, mas, também, um espaço social onde vive uma população definida e onde a organização da vida dessas

pessoas em sociedade obedece a um processo historicamente construído. Cada território apresenta características próprias conformando uma realidade, que, a cada momento, lhe é peculiar e única (SANTOS, 1990).

Como ficaria a referência (ABNT):

SANTOS, M. **Por uma geografia nova**. 3 ed. São Paulo: HUCITEC, 1990. 236 p.

#### Exemplo 2

O acolhimento deve garantir a resolubilidade, que é o objetivo final do trabalho em saúde, resolver efetivamente o problema do usuário. Oferecer sempre uma resposta positiva à demanda do usuário, que pode ser ou não um agravo físico, traduz a idéia do acolhimento como diretriz operacional (SOLLA, 2005).

Como ficaria a referência (ABNT):

SOLLA, Jorge José Santos Pereira. Acolhimento no sistema municipal de saúde. **Revista Brasileira de Saúde Materno-infantil [on line]**. v.5, n.4, p. 493-503. Disponível em <http://www.scielo.br/scielo.php?script= sci\_arttext&pid=S1519- 382920050004000138 Ing=pt&nrm=iso> Acesso em 24 jun.2006.

## Exemplo 3

São várias as evidências históricas de graves problemas de saúde que foram controlados ou mesmo desapareceram com a modificação das condições sociais de vida das populações, antes ou independentemente do acesso dessas populações a recursos médicos terapêuticos ou preventivos contra o problema. Caso bem estudado e documentado é

o da tuberculose, que, nos países desenvolvidos, teve a sua incidência drasticamente reduzida muito antes da descoberta e do início do uso dos primeiros tuberculostáticos, devido às melhorias das condições de habitação, nutrição e trabalho das massas que ocorreram nesses países a partir da segunda metade do século XIX (MCKEOWN, 1976).

Como ficaria a referência (ABNT):

MCKEOWN T. **The role of medicine**: dream, mirage or nemesis? London: Nuffield Provincial Hospitals Trust, 1976.

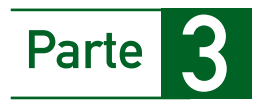

# Citação de citação e citação de informação: formato ABNT

**Citação de citação** é a citação direta ou indireta de um documento ao qual não se teve acesso ao original. No texto deve ser indicado o sobrenome do autor citado, seguido pela expressão *apud*, e sobrenome do autor da referência fonte, constando o ano e o número da página.

#### Exemplo 1

O enfoque qualitativo foi a estratégia metodológica adotada para a análise das entrevistas semi-estruturadas, entre outros motivos, por se tratar de método apropriado "(...) para incorporar a questão do significado e da intencionalidade (...)" (MINAYO, 1992 *apud* LEFÈVRE et al., 2000, p.15).

Como ficaria a referência (ABNT):

MINAYO, M.C.S. O desafio do conhecimento; pesquisa qualitativa em saúde. São Paulo – Rio de Janeiro: Hucitec/Abrasco, 1992 *apud* LEFÈVRE F., LEFÈVRE A.M.C. Os novos instrumentos no contexto da pesquisa qualitativa. *In* LEFÈVRE F., LEFÈVRE A.M.C., ..............

**Citação de Informações**, obtidas de canais informais, tais como comunicações pessoais, anotações de aulas, eventos não impressos (conferências, palestras, seminários, congressos, simpósios, etc.), devem ser acompanhadas da indicação, entre parênteses, da expressão: informação verbal, trabalho em elaboração, referenciando os dados disponíveis em nota de rodapé.

#### Exemplo 2

Marcovitch (2007) constata que o principal problema na gestão de recursos hídricos é o da coordenação em termos de processo (informação verbal).

Pacto pela Saúde - aprovado pelo Conselho Nacional de Saúde em fevereiro de 2006, tem três componentes: Pacto pela Vida, Pacto em Defesa do SUS e Pacto de Gestão. É um conjunto de reformas institucionais pactuado entre as três esferas de gestão (União, estados e municípios). Disponível em <http://dtr2001.saude.gov.br/ sas/ PORTARIAS/Port2006/GM/ GM-399.htm

# Conclusão do Módulo

Este final do módulo é, na realidade, um convite à continuação. Continuação ao estudo e educação permanente e ao registro das experiências que você vivenciar em sua vida profissional. Esse registro é importante, não só para o reconhecimento profissional, com as devidas progressões funcionais – pelas quais devemos todos lutar –, mas também para que sua visão dos problemas sociais e da área da saúde possa ser compartilhada com seus pares e com a comunidade em geral.

Utilize este módulo como um manual, mantendo o texto sempre próximo, para consulta. Utilize as margens para anotações pessoais. Envienos suas sugestões. Sua participação como profissional em formação do Curso de Especialização em Atenção Básica em Saúde da Família, seja no envio dos textos solicitados nas atividades ou na participação no fórum, será uma contribuição fundamental para a aprimoração deste texto. Utilize os conceitos e normas registrados neste módulo para aprimorar essa participação no curso.

Aprimore sua redação, inove na utilização das várias mídias hoje acessíveis. E lembre-se. Este módulo é apenas uma iniciação.

Para contatos diretos, utilize nossos endereços eletrônicos:

**edison@ufmg.br maravas@uol.com.br** 

# Referências

#### **Referências básicas**

FRANÇA, J. L. *et al. Manual para normalização de publicações técnico-científicas.* 8. ed. rev. e ampl. Belo Horizonte: Ed. UFMG, 2007. 255p.

SOUZA, M. S. L. *Guia para redação e apresentação de monografias, dissertações e teses*. 3 ed. rev. aum. Belo Horizonte: Coopmed, 2005. 170p.

SOUZA, M. S. L. *Orientações para apresentação e redação de projetos de pesquisa e trabalhos acadêmicos*. Belo Horizonte: Coopmed, 2008. 96p.

VILLAS BOAS, B. M. F. *Portfólio, avaliação e trabalho pedagógico*. 5. ed. Campinas: Papirus, 2004, 191p.

#### **Referências complementares**

ASSOCIAÇÃO BRASILEIRA DE NORMAS TÉCNICA - ABNT. NBR 6022. *Informação e documentação*: artigo em publicação periódica científica impressa: apresentação. Rio de Janeiro, 2003. 5p.

ASSOCIAÇÃO BRASILEIRA DE NORMAS TÉCNICA - ABNT. NBR 6023. *Informação e documentação* – referências: elaboração. Rio de Janeiro, 2002. 24p.

ASSOCIAÇÃO BRASILEIRA DE NORMAS TÉCNICA - ABNT. NBR 6024. *Informação e documentação*: numeração progressiva das seções de um documento escrito: apresentação. Rio de Janeiro, 2003. 3p.

ASSOCIAÇÃO BRASILEIRA DE NORMAS TÉCNICA - ABNT. NBR 6028. *Resumos*. Rio de Janeiro, 2003. 2p.

ASSOCIAÇÃO BRASILEIRA DE NORMAS TÉCNICA - ABNT. NBR 10520. *Informação e documentação*: citação em documentos: apresentação. Rio de Janeiro, 2002. 7p.

ASSOCIAÇÃO BRASILEIRA DE NORMAS TÉCNICA- ABNT. NBR 14724. *Informação e documentação*: trabalhos acadêmicos: apresentação. Rio de Janeiro, 2005. 9p.

ASSOCIAÇÃO BRASILEIRA DE NORMAS TÉCNICA-ABNT. NBR 15437. *Informação e documentação*: pôsteres técnicos e científicos: apresentação. Rio de Janeiro, 2006. 3p.

BRASIL. Ministério da Saúde. Conselho Nacional de Saúde. Resolução Nº 196 de 10 de outubro de 1996. Aprovas as diretrizes e normas regulamentadoras de pesquisas em seres humanos. Disponível em:< www.ufmg. br/bioetica/coep>. Acesso em: 07 jan. 2009.

GUIA do profissional em formação: CEABSF. Belo Horizonte: Coopmed, 2008. 54p.

INSTITUTO BRASILEIRO DE GEOGRAFIA E ESTATISTICA - IBGE. *Normas de apresentação tabular*. 3. ed. Rio de Janeiro: IBGE, 1993.

INTERNATIONAL COMMITTEE OF MEDICAL JOURNAL EDITORS. Uniform requirements for manuscripts submitted to biomedical journals. *Canadian Medical Association*, Ottawa, v.152, n.9, p.1459-1465, 1995.

MINAYO, M. C. S.; DESLANDES, S. F. *Pesquisa social*: teoria, método e criatividade. 26. ed. Petrópolis: Vozes, 2007. 108 p.

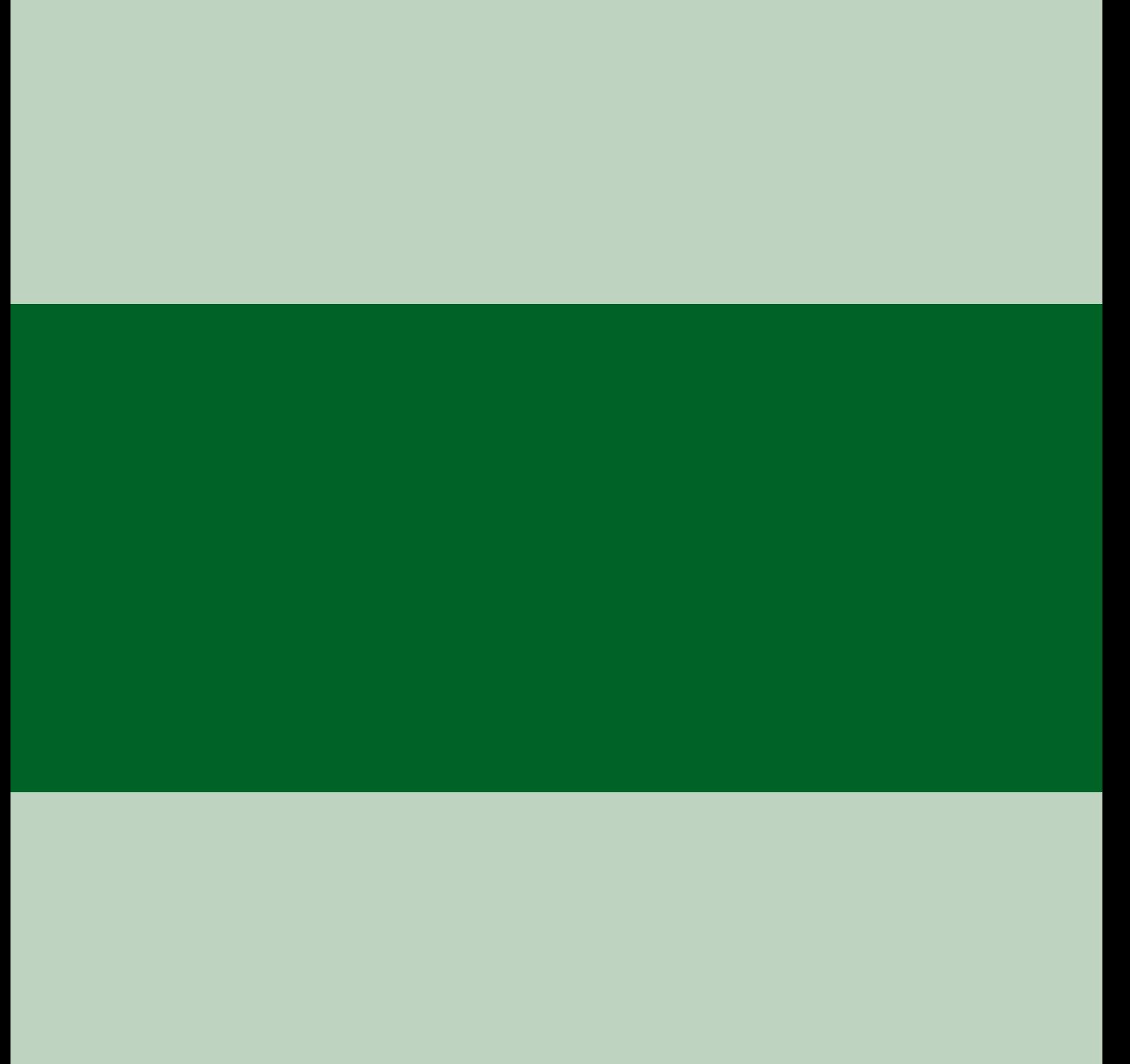

# Glossário

Vamos apresentar, em ordem alfabética, os principais elementos e expressões técnicas de um texto, tabela, quadro ou ilustração, referidos nas seções anteriores. As palavras sublinhadas são uma segunda entrada na relação.

Anexo - Consiste em um documento pós-textual, não-elaborado pelo autor, que serve de fundamen tação, comprovação e ilustração. Os anexos são identi ficados por letras maiúsculas consecutivas, travessão e pelos respectivos títulos: ANEXO A – Protocolo de atenção à criança – Ministério da Saúde.

Apêndice - Consiste em um documento póstextual elaborado pelo autor, a fim de complementar sua argumentação, sem prejuízo da unidade nuclear do trabalho. Os apêndices são identificados por letras maiúsculas consecutivas, travessão e pelos respectivos títulos: APÊNDICE A – Perfil da população adscrita – Equipe de Saúde da Família de Vila Formosa.

Cabeçalho - É o conjunto de termos, colocado na parte superior da tabela ou quadro, que especifica o conteúdo das colunas. A indicação do conteúdo das colunas deve ser feita com palavras por extenso, de forma clara e concisa; conteúdo do cabeçalho deve ser apresentado apenas com a primeira letra inicial maiúscula, exceto nos casos em que seja necessário ressaltar alguma indicação.

Capa - Elemento obrigatório sobre o qual se imprimem as informações indispensáveis à indicação do trabalho, na seguinte ordem: nome completo do aluno; título do trabalho; subtítulo, se houver; cidade da instituição onde o documento deve ser apresentado; ano de depósito (data da entrega). É um elemento pré-textual.

Casa - É o elemento do corpo de uma tabela. identificado pelo cruzamento de uma linha com uma coluna.

#### Chamada ou nota específica - V. Nota.

Citação - Menção, no texto, de uma informação extraída de outra fonte

Coluna - É o conjunto de elementos dispostos verticalmente no corpo da tabela.

Conclusão - Elemento textual em que se apresentam as conclusões correspondentes aos objetivos ou hipóteses.

Data - Quando integrante do título, é separada da parte descritiva por um hífen. Não deve ser colocado ponto final após a data. A abreviação dos meses deve ser feita no idioma original; não se abreviam os meses designados por palavras de quatro ou menos letras: Toda série temporal consecutiva deve ser apresentada, por seus pontos, inicial e final, ligados por hífen: 1981- 1985; out. 1991- mar. 1992. Se a série temporal for não-consecutiva, a ligação se faz por barra: 1981/1985; out. 1991/mar. 1992.

Desenvolvimento - Elemento textual que contém a exposição ordenada e pormenorizada do assunto. Divide-se em seções e subseções, partes que variam em função da abordagem do tema e do método.

Elementos pós-textuais - São as informações complementares ao texto: título e subtítulo (se houver) em língua estrangeira, resumo em língua estrangeira, palavras-chave em língua estran geira, bem como notas explicativas, referências, glossário, apêndice, anexo e agradecimentos .

Elementos pré-textuais - Incluem os elementos de identificação: título e subtítulo (se houver) do trabalho, autoria, currículo resumido do(s) autor(es), resumo na língua do texto, pala vras-chave na língua do texto.

Elementos textuais - São as informações fundamentais do trabalho (artigo, tese, dissertação, monografia), refletindo o objeto do estudo, fundamentos, método e resultados. Podem ser sistematizados em três itens: Introdução, desen-<u>volvimento</u> e <u>conclusões</u>.

Errata - Consiste em uma listagem das folhas e linhas em que ocorrem erros, com as devidas correções. Deve ser inserida após a folha de rosto. Ex.: Folha 17 Linha 4. Onde se lê Adnistração leiase Administração

Escala em gráficos - Escala é a seqüência ordenada de valores que descreve o campo de variação de fenômeno. Na maioria dos gráficos, são consideradas duas escalas: a) escala vertical ou das ordenadas, que se refere aos valores observados ou à freqüência dos itens; b) escala horizontal ou das abscissas, que se refere ao campo de variação do fenômeno.

Expressões e abreviaturas latinas - São elas: *apud* = citado por, conforme, segundo; *ibidem* ou *ibid*. = na mesma obra; *idem* ou *id*.

= do mesmo autor; *op*. *cit*. = na obra citada; *loc*. *cit*. = no lugar citado; *et seq*. = seguinte ou que se segue; *passim* = aqui e ali; em vários trechos ou passagens; *cf*. = confira; *sic* = assim mesmo, desta maneira.

Como dificultam a leitura, só podem ser utilizadas quando fizerem referência às notas em uma mesma página ou em páginas confrontantes. A primeira citação de uma obra deve ter a sua referência completa.

Figuras - Elementos textuais: são desenhos, fotografias, fotomicrografias, organogramas, esquemas, etc. com os respectivos titulos colocados abaixo das figuras, precedidos da palavra Figura e do número de ordem em algarismo arábico. Como todas as ilustrações devem ter significado próprio, dispensam consultas ao texto. No texto devem ser indicadas pela abreviatura Fig. acompanhada do número de ordem.

Folha de agradecimentos - Folha opcional dirigida àqueles que contribuíram para a elaboração do trabalho. É um elemento pré-textual opcional.

Folha de aprovação - Elemento pré-textual obrigatório de teses, dissertações e monografias. Deve conter: nome do autor; título do trabalho por extenso e subtítulo, se houver; local e data de aprovação; nome, assinatura e instituição dos membros componentes da Banca examinadora.

Folha de dedicatória - Folha opcional, onde o aluno presta homenagem ou dedica seu trabalho. É um <u>elemento pré-textual</u>.

Folha de epígrafe- Elemento pré-textual opcional, em que o aluno apresenta uma citação, seguida pela indicação da autoria, relacionada com a matéria tratada no corpo do trabalho. As epígrafes também podem ser apresentadas nas folhas de abertura das seções.

**Folha de rosto -** O anverso (frente) da folha de rosto deve conter os elementos na seguinte ordem: nome completo do aluno; título do trabalho e subtítulo, se houver; natureza do trabalho (tese, dissertação) e objetivo (aprovação em disciplina, grau pretendido); nome da insti tuição a que é submetido; área de concentração; nome do orientador; local (cidade) da instituição onde deve ser apresentado; ano de depósito (da entrega). O verso da folha de rosto deve

conter a ficha catalográfica conforme os Dados Internacionais de Catalogação-na-Publicação. É um elemento pré-textual.

Fonte - É a indicação do autor ou da entidade responsável pelo fornecimento ou elaboração dos dados e informações contidas nas tabelas. A palavra fonte deverá ser colocada imediata mente após o traço inferior da tabela, quadro ou ilustração, seguida por dois pontos e a referência completa do documento.

Glossário - Lista em ordem alfabética de palavras ou expressões técnicas de uso restrito ou de sentido obscuro utilizadas no texto, acom panhadas das respectivas definições. É um elemento pós-textual .

Gráficos - Dados podem ser apresentados em gráficos, com a finalidade de proporcionar ao interes sado rápida visão do comportamento do fenômeno, de maneira simples, legível e interessante, tornando claros os fatos que poderiam passar despercebidos em dados apenas tabulados.

O título deve ser claro, mostrando o que, onde e quando os dados ocorreram, na ordem citada. Deve ser colocado abaixo da parte gráfica, antecedido pela palavra Gráfico e hífen. No texto devem ser indi cados pela palavra Graf. acompanhada do número de ordem em algarismo arábico.

Os elementos componentes de um gráfico são: data, escala, fonte, notas, chamadas ou notas específicas, legendas.

**Indice -** Elemento opcional elaborado conforme a NBR 6034. E um <u>elemento pós-textual</u>.

Introdução - Elemento textual em que se deve expor a finalidade e os objetivos do trabalho de modo que o leitor tenha visão geral do tema abordado. De modo geral, a introdução deve apresentar o assunto objeto de estudo; o ponto de vista sob o qual o assunto foi abordado e as justificativas que levaram à escolha do tema ou à forma de estruturação de Trabalho de Conclusão de Curso (TCC).

Legenda - Também chamada convenção ou chave, é a descrição das convenções utilizadas na elaboração do gráfico ou ilustração. É obriga tório seu uso sempre que forem representadas divisões variáveis num mesmo gráfico. Pode ser colocada preenchendo os espaços vazios, à direita do gráfico ou ilustração ou, ainda, abaixo

deste, logo após a fonte, nota e chamadas. É dispensável a colocação da palavra legenda antecedendo as explicações, bem como o uso de molduras em torno delas.

Linha - É o conjunto de elementos dispostos horizontalmente no corpo da <u>tabela</u>.

Lista de abreviaturas e siglas - Consiste na relação alfabética das abreviaturas e siglas utili zadas no texto, seguidas das palavras ou expres sões correspondentes grafadas por extenso.

Lista de ilustrações - As ilustrações (figuras, quadros, tabelas, gráficos e outros) devem ser numeradas na ordem em que aparecem no texto. É recomendável que sejam feitas listas separadas para cada tipo de ilustração. Em cada lista devem constar: número, título e página. Quando as ilus trações forem em alto número e, ou, em tamanho maior, podem ser agrupadas no final do trabalho como APÊNDICE. As ilustrações, com exceção de tabelas e gráficos, são designadas, no texto, entre parênteses no final da frase, pelo termo Figura.

Lista de símbolos - Os símbolos devem ser apresentados na lista na ordem em que aparecem no texto, com o devido significado.

Lombada - Elemento opcional no qual as informações devem ser impressas, conforme a NBR 12225, longitudinalmente e legível do alto para o pé da lombada. Esta forma possibilita a leitura quando o trabalho está no sentido hori zontal, com a face voltada para cima. Devem ser impressos: nome do autor, o título do trabalho e os elementos alfanuméricos de identificação, por exemplo: v. 3. E um <u>elemento pré-textual</u>.

Nomes brasileiros e portugueses OLIVEIRA, João de; COSTA e SILVA, Rodolfo da; SANTA ROSA, Carlos Augusto.

Nomes estrangeiros - **Chineses**: LIU CHIU PING, YU SHIU LIN / **Espanhóis :** PEREZ Y PEREZ, Franco; SANZ ENGAÑA, Carlos; ALEMAN VALDES, Miguel / **Alemães**: AM TH YM, August, AUS'M WEERTH, Ernst; VOM ENDE, Erich; ZUM BUSCH, Josef Paul; ZUR LINDE, Otto; WEID, Elisabeth von der; LINDE, Claas van der / **Ingleses :** VAN BUREN, Audrey; VAN DER POST, Charles VON BRAUM, Willian; VAN CLEVE, Joos; VAN LOON, Hendrick Willen / **Árabes :** ABD-EL-FATTAR,

M.; ABOU-SAID, N.; ABDUL-NOUR, Soraya Dib; AL-JASIN, Muhammad Hasan; BEM-MAYR, Berl / **E s o ceses**: MCDONALD, Robert; MC DOWELL, **c** Edward Robison; MC CULLOCH, John Ramsay / **Franceses**: DES GRANCES, Charles; DU MAURIER, Daphne; DE GAULLE, Charles Andre Joseph Marie / **Holandeses e Flamengos**: VER BOREN, Daisy; WINTER, Karel de; AA, Pieter van der; VAN GOGH, Vincent / **Indianos**: DAS GUPTA, Hemendra Nath; DUTT, Romesh Chunder / **Irlandeses**: A'BECKETT, Gilbert; O'NEAL, Ernest; O'SEA, Mary; O'CONNELL, Daniel / **Italianos**: D'APPICE, Dante; DELLA MANNA, Giovanni DI FIORI, Emilio; DE VUONO, Donatella

Nota - Utilizada para prestar informação de natureza conceitual, metodológica ou geral sobre o gráfico, tabela, quadro ou ilustração. Devem ser indicadas no cabeçalho, texto, linhas ou colunas e no rodapé, por algarismos arábicos colocados entre parênteses, de forma sucessiva, de cima para baixo e da esquerda para a direita. À palavra "nota" seguem-se dois pontos e o esclarecimento, somente com a primeira palavra em maiúsculo. As notas são colocadas após as fontes.

No Word a inserção de notas de rodapé é automá tica: inserir, referência, nota de rodapé.

Não é aconselhável reuni-las no final do texto ou da publicação (notas de fim). Se utilizadas, para a chamada devem ser usados algarismos arábicos, sobrescritos, sem parênteses. Deve-se evitar recomeçar a numeração a cada página. No Word a inserção de notas de fim é automática: inserir, referência, nota de fim.

Quadro - Denomina-se quadro a apresentação de dados de forma organizada, para cuja compreensão não seria necessária qualquer elaboração matemá tico-estatística. A identificação se fará com o nome Quadro (por extenso), seguido do número de ordem em algarismo arábico, seguindo-se um hífen (-) e o título do Quadro, na mesma linha deste. Se o quadro não couber em uma página, deve ser continuado na página seguinte. Neste caso, o final não será delimi tado por traço horizontal na parte inferior e o cabeçalho será repetido na página seguinte. Como todas as ilustrações devem ter significado próprio, dispensam consultas ao texto. No texto, devem ser indicados pela palavra Quadro, acompanhada do número de ordem em algarismo arábico.

Palavras-chave na língua do texto - Elemento obrigatório em artigos e trabalhos de conclusão de curso, devem figurar abaixo do resumo, separadas entre si por ponto e antecedidas da expressão: Palavras-chave (NBR 6028, 2003, p. 2).

Referências - Elemento pós-textual obrigatório, constitui uma lista ordenada dos documentos efetivamente citados no texto e que permite a sua identificação individual. Tem espaçamento simples ente linhas e duplo entre cada referênciai. São apresentadas em ordem alfabética de autor e alinhadas somente à margem esquerda. A listagem pela ordem em que aparecem no texto é usada em artigos. O título é centralizado.

Resumo em língua estrangeira - Consiste em uma versão do resumo em idioma de divulgação internacional. Deve ser seguido pelas palavras representativas do conteúdo do trabalho, isto é, palavras-chave e, ou, unitermos, na língua escolhida.

Resumo na língua vernácula - Elemento pré-textual, consiste na apresentação de uma seqüência de frases concisas e não de uma simples enumeração de tópicos, refletindo os objetivos, o desenvolvimento e as conclusões do trabalho. Não ultrapassar 250 palavras. Não deve conter citações. Deve-se usar o verbo na voz ativa e na terceira pessoa do singular. Deve ser seguido pelas palavras representativas do conteúdo do trabalho -- palavras-chave e, ou, descritores -- e que também constarão dos Dados Internacionais de Catalogação na Publicação (ABNT. NBR-6028, 2003, p. 2).

Sumário - Consiste na enumeração das principais divisões, seções e outras partes do trabalho, na ordem em que aparecem no texto, acompanhadas da página inicial. As divisões devem estar numeradas em algarismos arábicos, a partir da introdução até a conclusão. Havendo subdivisões, deve ser adotada a numeração progressiva, sempre em número arábico e com distinção de caracteres.

Tabelas - São elementos textuais, conjuntos de dados numéricos associados a um fenômeno, dispostos em determinada ordem de classificação. Expressam as variações qualitativas e quantitativas de um fenômeno. Diferentemente do Quadro, expressam cálculos estatísticos. A tabela deve ser colocada em posição vertical, para facilitar a leitura dos dados. No caso em que isso seja impossível,

pode ser colocada em posição horizontal, com o título voltado para a margem esquerda da folha. Se a tabela não couber em uma página, deve ser continuada na página seguinte e não será delimitada por traço horizontal na parte inferior; e o cabeçalho será repetido na página seguinte. A identificação se fará com o nome Tabela (por extenso), seguido pelo número de ordem em algarismo arábico, por um hífen (-) e o título, na mesma linha. Como as ilustrações, devem ter significado próprio, dispensando consultas ao texto. No texto, devem ser indicadas pela palavra Tabela acompanhadas do número de ordem em algarismo arábico.

São os seguintes os elementos das tabelas: cabeçalho, data, traço e, no corpo (parte da tabela onde estão colocados os dados e, ou, informações e os sinais convencionais), as linhas, indicador de linha, colunas e casas, fechando-se com traço, podendo-se seguir nota, chamada ou nota específica (V. nota).

Título e subtítulo - Devem figurar na página de abertura do artigo, na língua do texto ou na capa e folha de rosto do Trabalho de Conclusão de Curso.

**Traço** - É o elemento utilizado para delimitar (acima e abaixo) o cabeçalho e o limite inferior da tabela. Os traços do corpo e do indicador de linha, na apresentação da tabela, devem ser omitidos fisicamente. As tabelas não devem ser delimitadas à direita e à esquerda por traços verticais. Quando uma tabela for apresentada em duas partes colocadas uma imediatamente após a outra, sem repetição do título, a separação deve ser feita por traço horizontal duplo; quando uma tabela composta de poucas colunas e muitas linhas for apresentada em duas ou mais partes colocadas lado a lado, repetindo-se o cabeçalho, a separação entre estas deverá ser feita com traço vertical duplo.

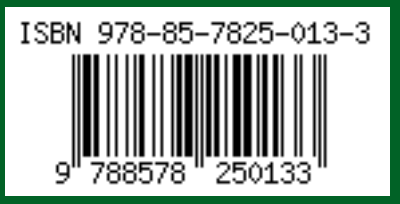

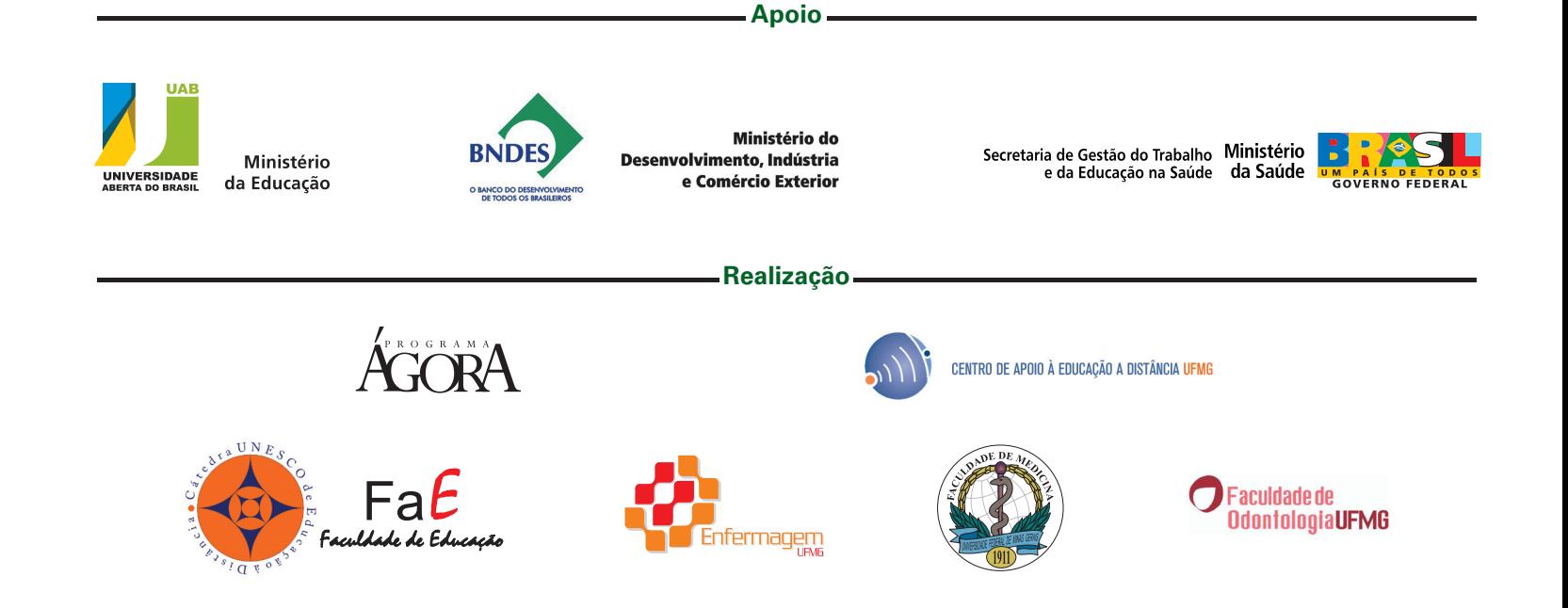